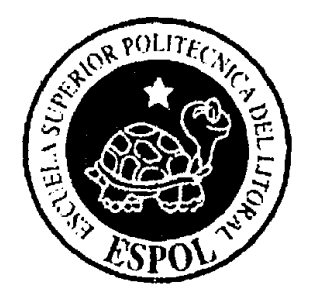

## **ESCUELA SUPERIOR POLITECNICA DEL LITORAL**

### **lnstituto de Ciencias Matematicas**

**lngenierla en Estadistica lnformatica** 

**"Sistema automatizado de encuesta telefonicas para programas de Televisi6n Noticieros"** 

# **TESlS DE GRAD0**

Previo a la obtención del Título de:

**INGENIERO EN ESTAD/STICA INFORMATICA** 

**Presentada por:** 

## **David Stalin Hidalgo Delgado**

**Guayaquil** - **Ecuador ANO 2005** 

## **AGRADECIMIENTO**

l,

 $\epsilon$ 

**A Dios por la constancia que me ha dado. A la Virgen Maria. Al Mat. Jhonny Bustamante, Director de Tesis por su valiosa** 

**ayuda.** 

### **DEDICATORIA**

**A Dios.** 

**A la virgen Maria.** 

**A mis padres Glorys y** 

**Guillermo.** 

**A mis hermanos Kathia,** 

**Guillermo y William.** 

**A mi novia Diana.** 

**Al Padre Alberto Raad H.** 

**A mis amigos, Hugo y** 

**Cesar.** 

**TRIBUNAL DE GRADUACIÓN** 

ING. WASHINTONG ARMAS

PRESIDENTE

**MAT. JHONNY BUSTAMANTE** 

DIRECTOR DE TESlS

in laster that &

ING. LUIS CASTRO

VOCAL

MARGARYTA MARTINEZ MBA.

VOCAL

## **DECLARACIÓN EXPRESA**

"La responsabilidad del contenido de esta tesis de grado, me corresponde exclusivamente; y el patrimonio intelectual de la misma a la ESCUELA SUPERIOR POLITÉCNICA DEL LITORAL"

(Reglamento de graduacion de la ESPOL)

Stalin Hidalgo Delgado

## **RESÚMEN**

<span id="page-5-0"></span>El presente trabajo wnsiste en autornatizar el proceso de una encuesta telefónica apoyados en la telemática y el concepto de estadística para realizar este tipo de encuesta. Este trabajo se desarrolla desde la selección de la poblacion, levantarniento de la inforrnacion, procesarniento de 10s datos y la generación de los resultados en base a la información. Este trabajo representa un prototipo, que esperamos que sea de gran ayuda para las empresas de investigación de mercados, para las empresas que necesiten evaluar sus productos y sus servicios por parte del cliente y para los canales de televisión que necesiten analizar la opinión de la sociedad sobre temas de interés para ellos. Todo este desarrollo del sistema automatizado de encuesta va a estar bajo parámetros que hacen que una encuesta telefónica tenga validez estadística.

A continuación se presentará un resumen de cada capítulo de esta tesis:

Capítulo I: Se presenta las generalidades de la encuesta telefónica. El desarrollo que ha tenido este tipo de encuesta, la manera que se la utilizado, las lirnitaciones que han influido en la calidad de las respuestas obtenidas para poder generalizarlas hacia la población.

**Capitulo II:** Resume el marco te6rico de este trabajo, describe como debe estar estructurada una encuesta telefónica y los pasos a seguir para que este tipo de encuesta tenga validez estadística. Además define como va a ser la estructura para desarrollar el Sistema Automatizado de encuesta telefónica por medio de la Telemática.

**Capítulo III:** El diseño del Sistema que va a permitir automatizar la encuesta telefónica para programas de noticieros de televisión y que incluye los pasos a seguir para que la encuesta telefonica tenga validez estadistica.

Capítulo IV: Probar el sistema automatizado de encuesta telefónica con la evaluación de los datos recogidos del sistema automatizado en donde se ha registrado 10s datos de las llamadas realizadas a las personas que fueron seleccionadas en la base de datos creada a priori para realizar un análisis univariado y tablas de contingencia.

## **INDICE GENERAL**

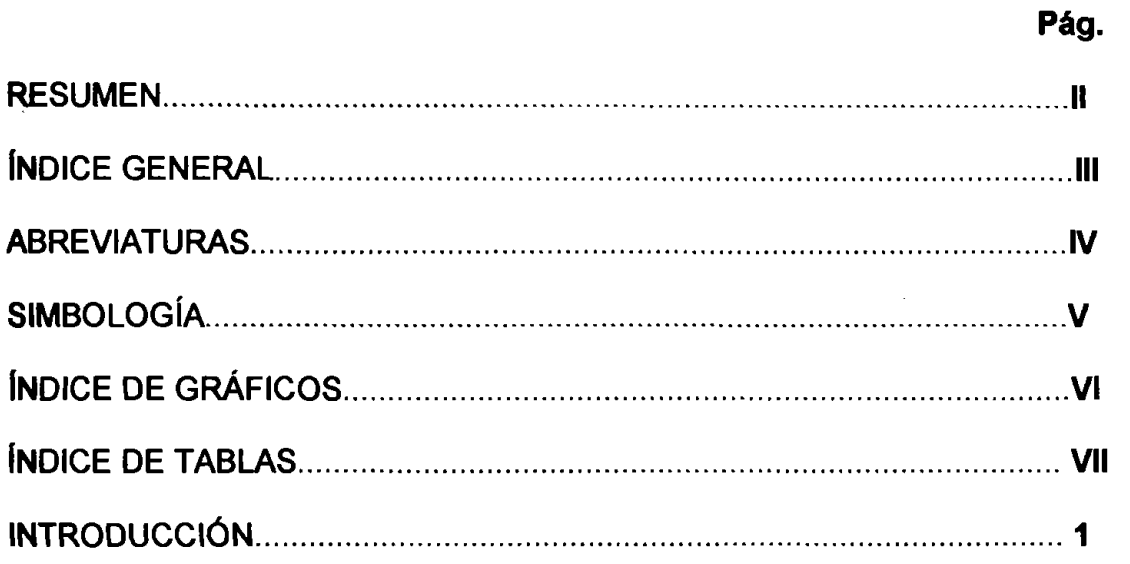

### **CAPÍTULO 1**

### 1. LA ENCUESTA TELEFÓNICA Y LA TELEINFORMATICA

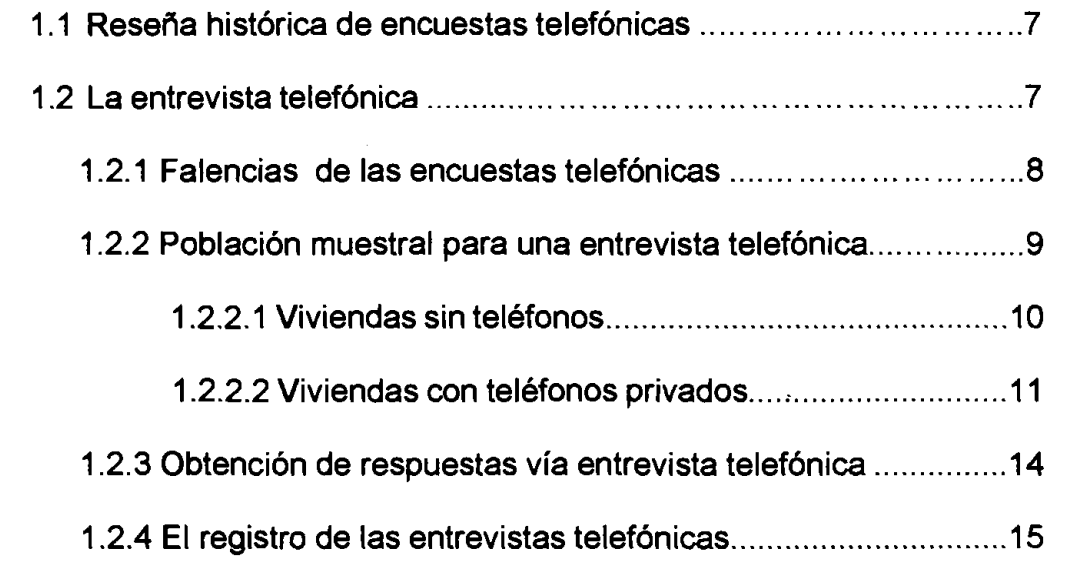

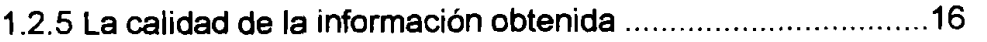

## **CAPÍTULO 2**

### 2. MARCO TEÒRICO

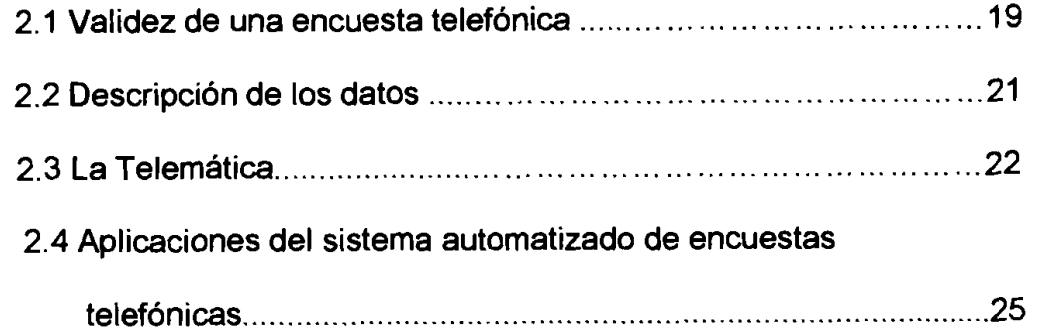

### **CAPÍTULO 3**

## 3. DISEÑO AUTOMATIZADO DE ENCUESTA TELEFÓNICA PARA **PROGRAMAS DE TV: NOTICIAS Y APLICACIÓN DEL SISTEMA**

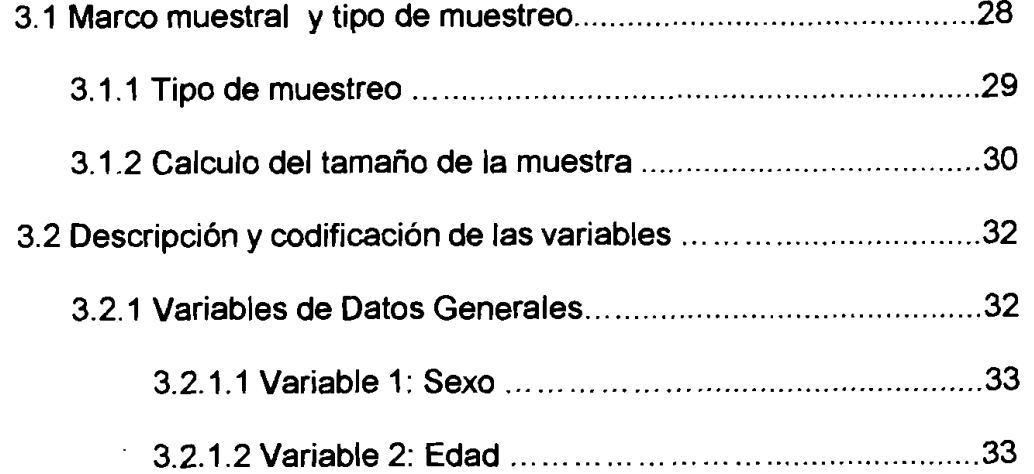

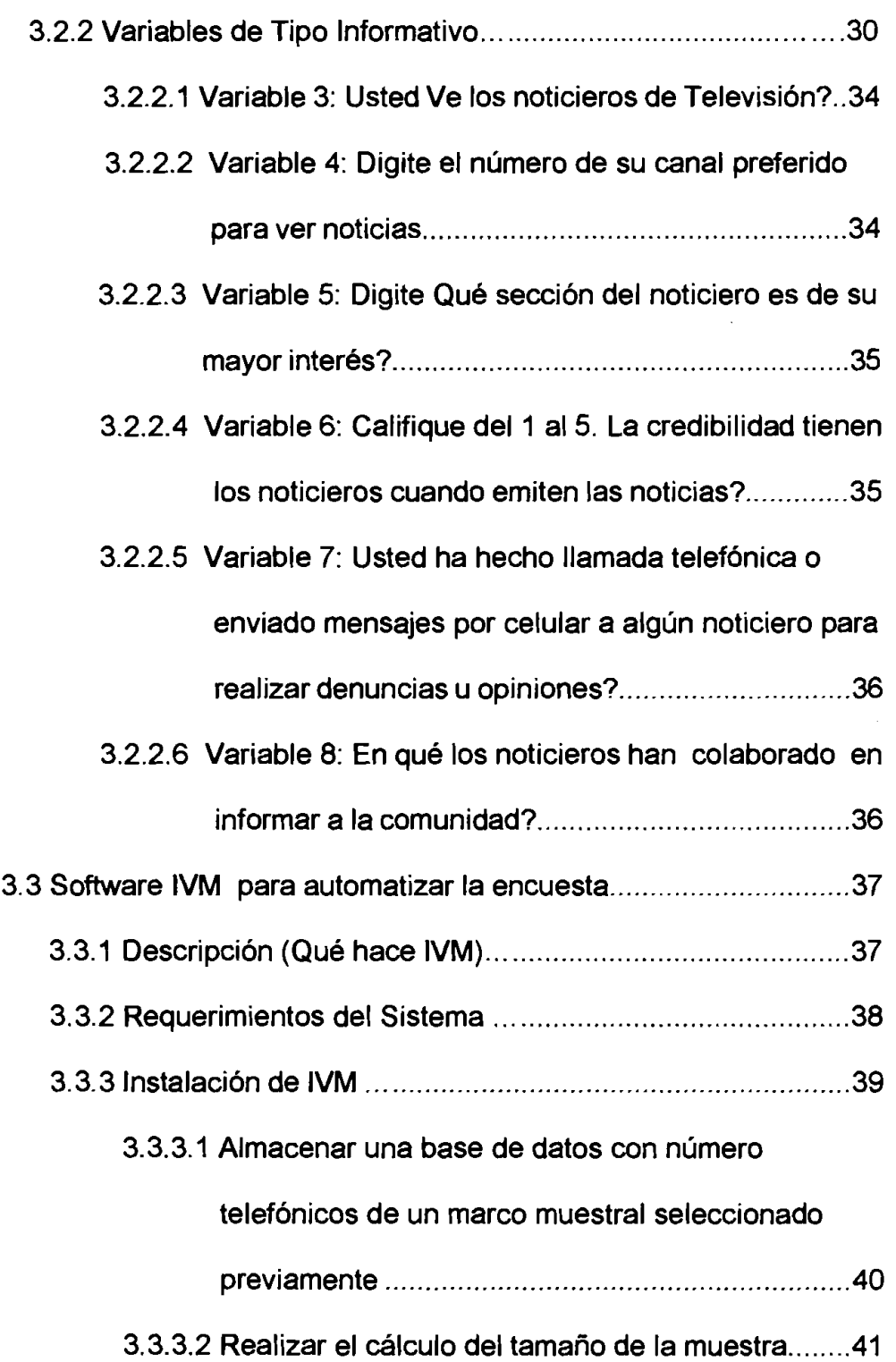

 $\mathbf{u}$  and  $\mathbf{u}$ 

 $\frac{1}{2} \sum_{i=1}^{n} \frac{1}{i} \sum_{j=1}^{n} \frac{1}{j} \sum_{j=1}^{n} \frac{1}{j} \sum_{j=1}^{n} \frac{1}{j} \sum_{j=1}^{n} \frac{1}{j} \sum_{j=1}^{n} \frac{1}{j} \sum_{j=1}^{n} \frac{1}{j} \sum_{j=1}^{n} \frac{1}{j} \sum_{j=1}^{n} \frac{1}{j} \sum_{j=1}^{n} \frac{1}{j} \sum_{j=1}^{n} \frac{1}{j} \sum_{j=1}^{n} \frac{1}{j} \sum_{j=1}^{n$ 

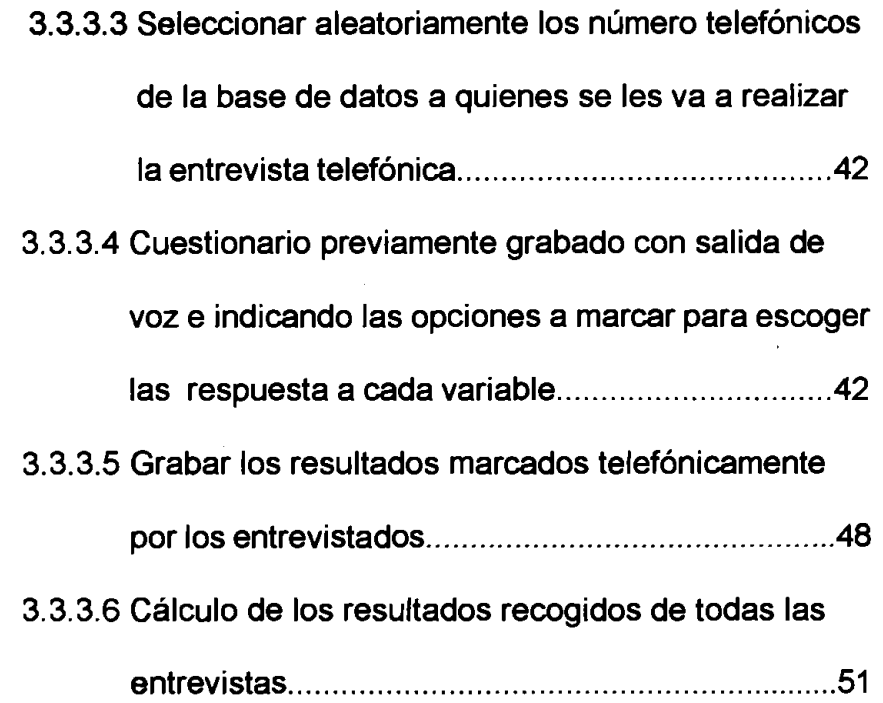

### **CAPÍTULO 4**

## **4. ANÁLISIS ESTADÍSTICO DE LOS DATOS**

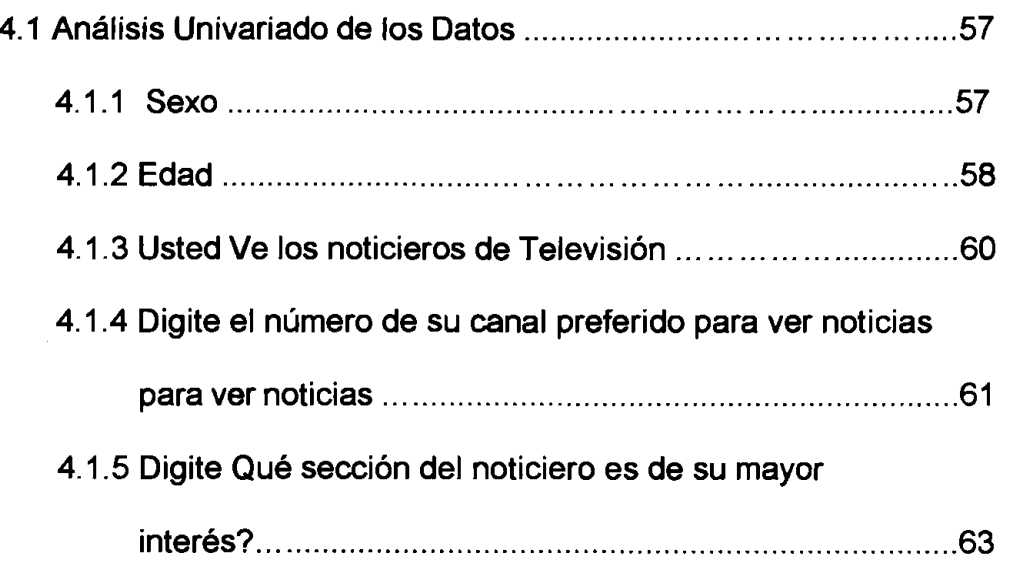

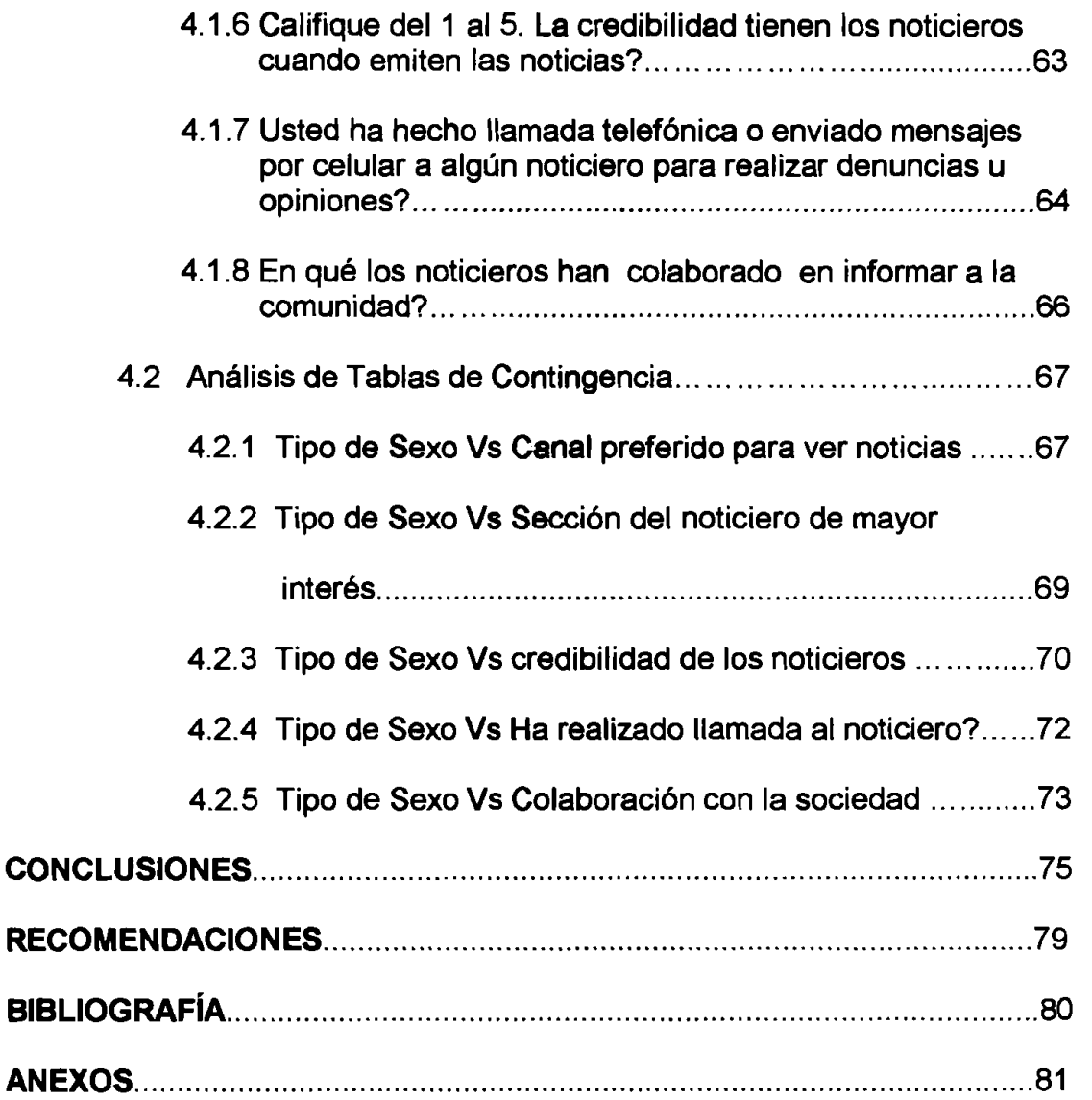

## **ABREVIATURAS**

<span id="page-12-0"></span> $\frac{1}{2}$ 

Ļ,

 $\ddot{\phantom{0}}$ 

 $\mathcal{L}^{\text{max}}_{\text{max}}$ 

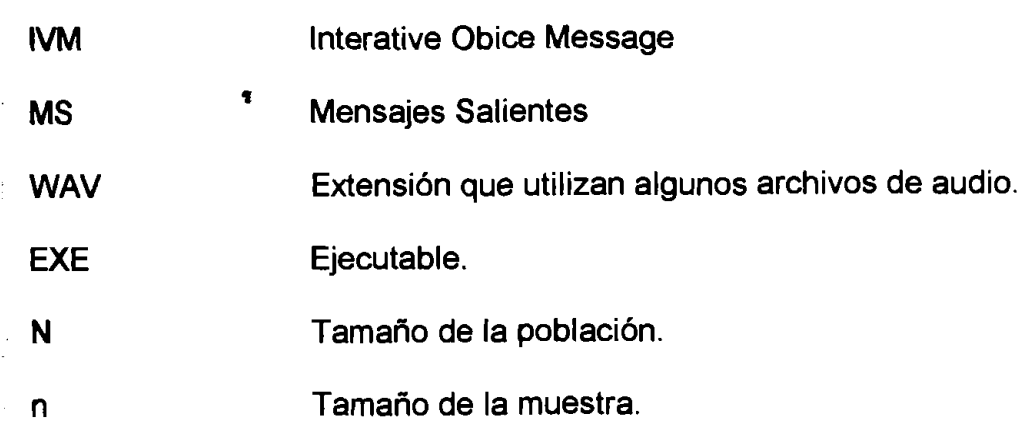

 $\sim 100$ 

 $\sim 10^{-1}$ 

## **SIMBOLOGÍA**

<span id="page-13-0"></span>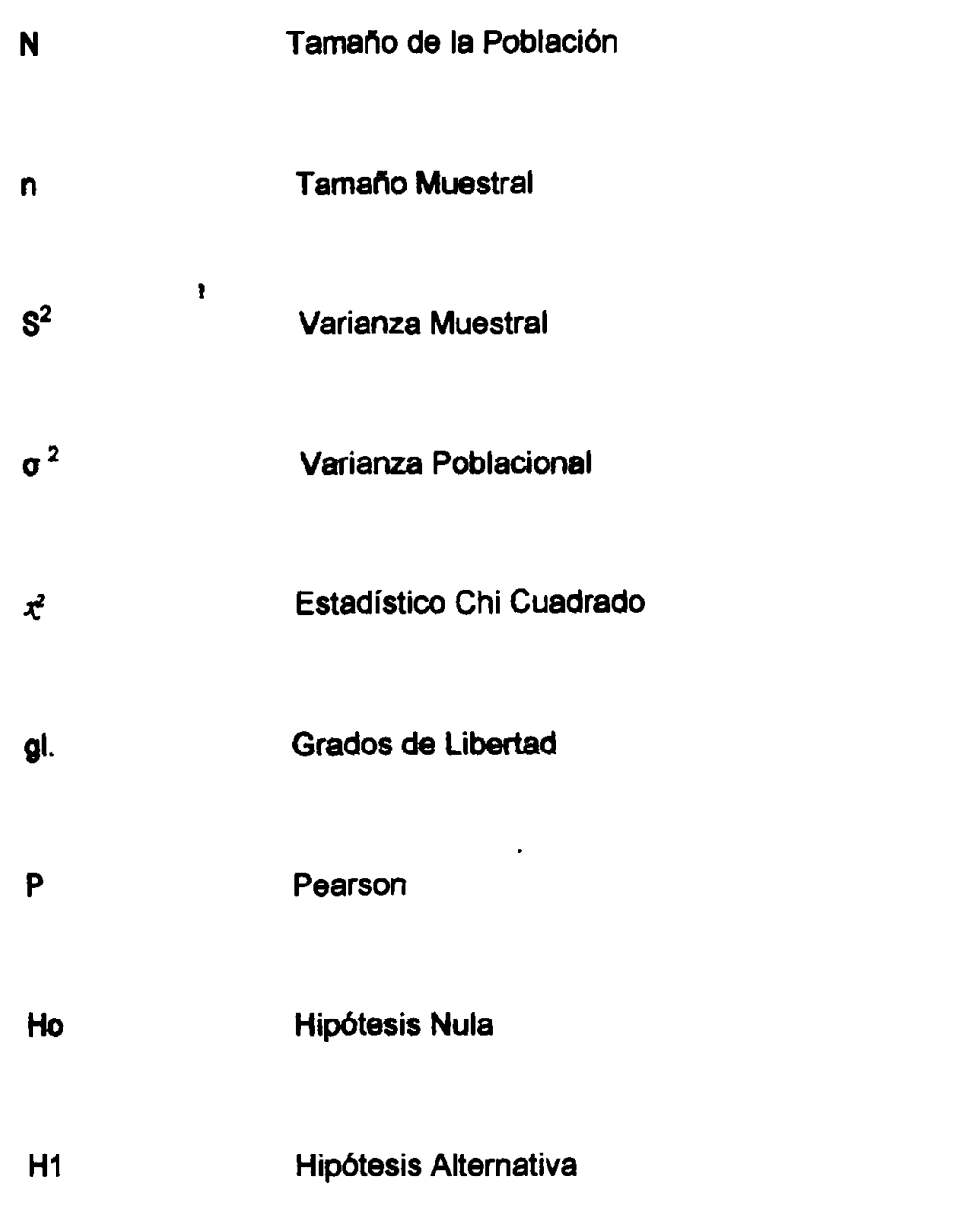

 $\sim$   $\alpha$ 

## **~NDICE DE TABLAS**

<span id="page-14-0"></span>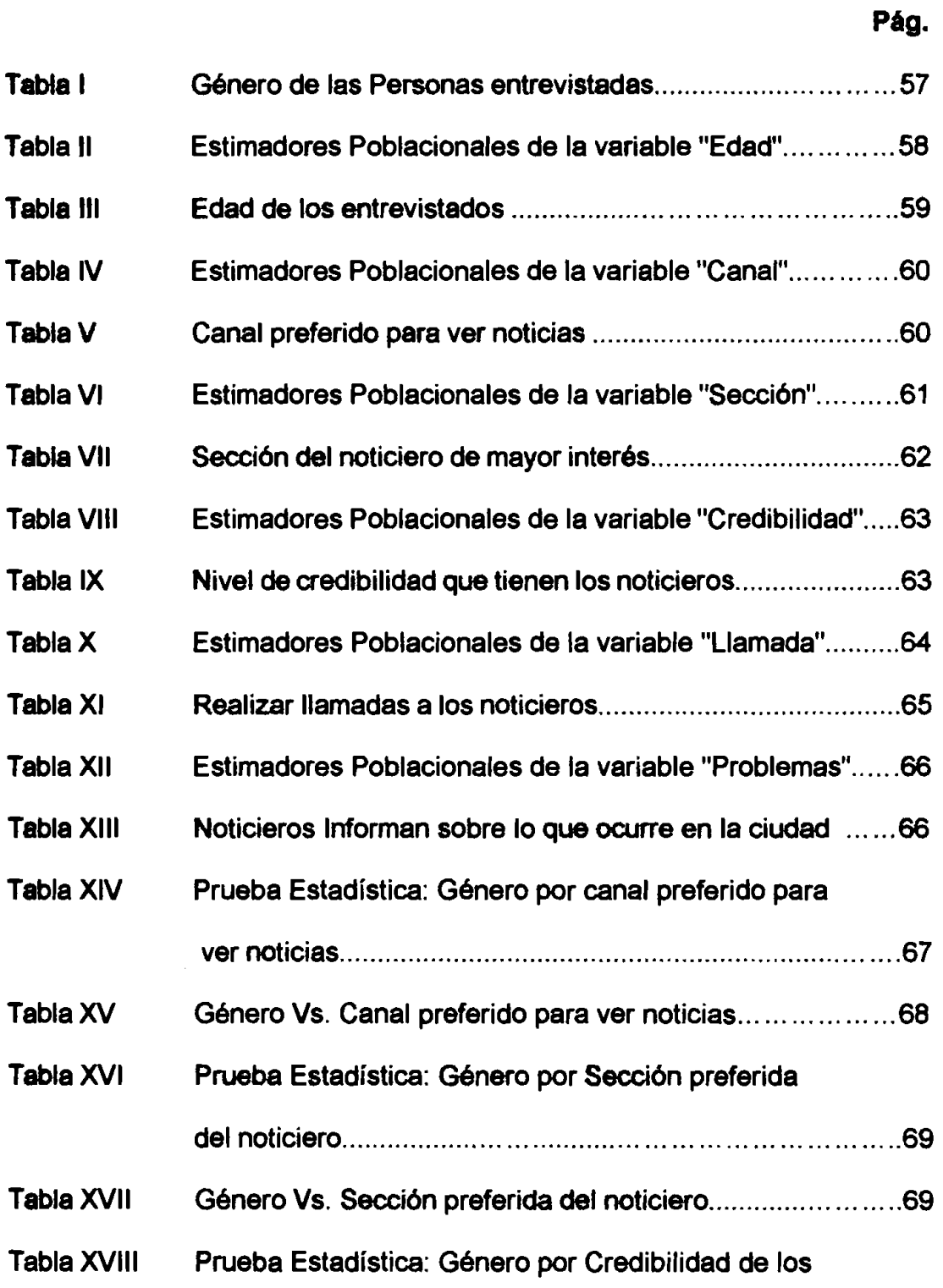

 $\mathcal{L}^{\text{max}}$ 

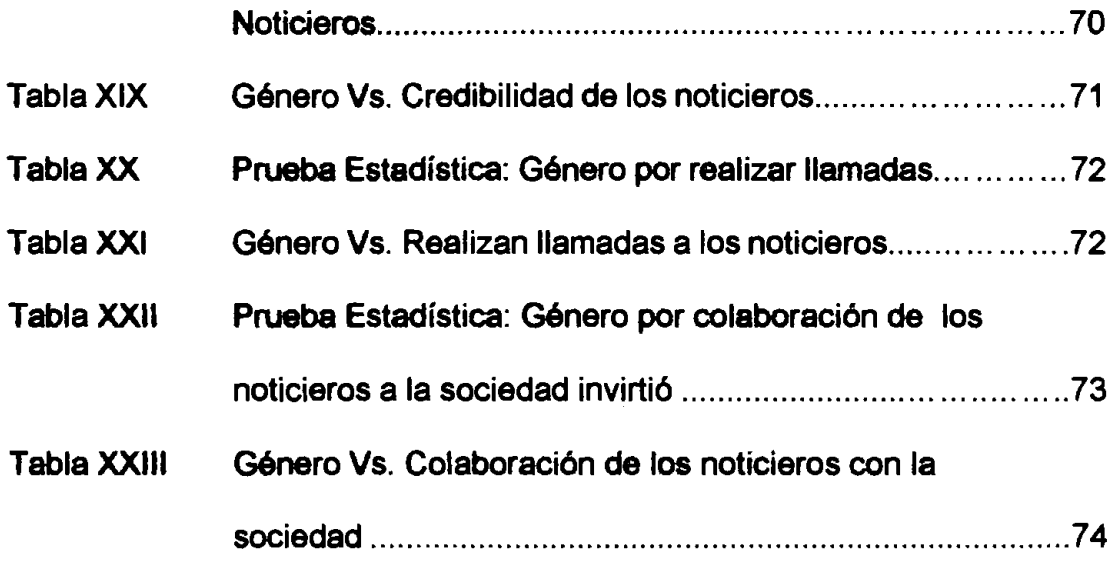

 $\sim 10^{11}$ 

## ÍNDICE DE GRÁFICOS

<span id="page-16-0"></span>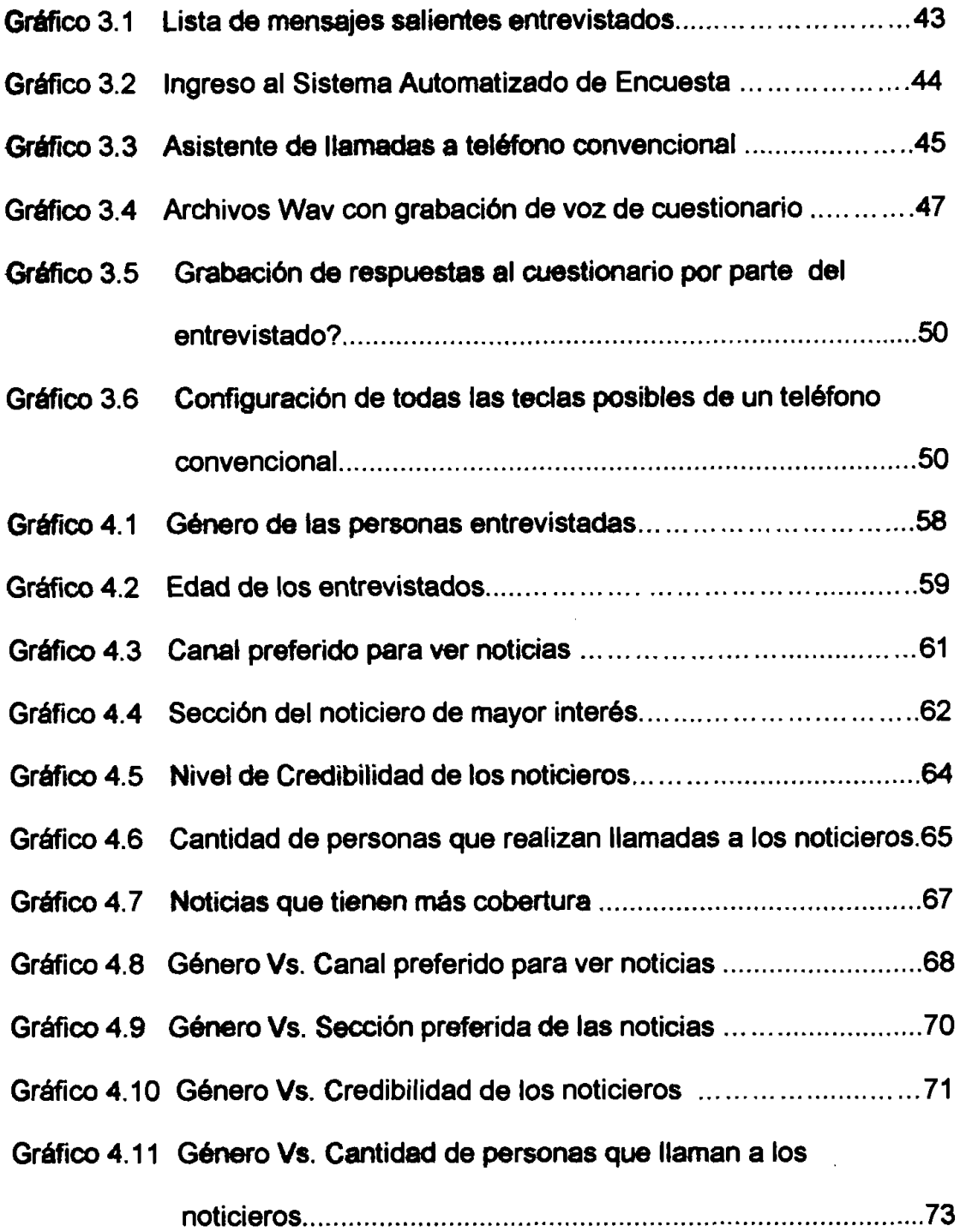

### Gráfico 4.12 Género Vs. Colaboración en información de los

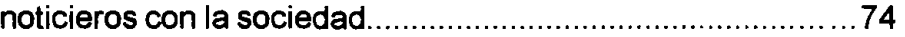

### **INTRODUCCIÓN**

<span id="page-18-0"></span>Actualmente los noticieros de televisión realizan encuestas telefónicas que tienen falencias en la parte de la teoria estadistica y que esta detallado en el capitulo 2. Es asi que 10s resultados emitidos no tiene validez estadistica y más aún no se pueden generalizar a la población. Para que una encuesta telefónica tenga validez estadística tiene que cumplir varios parámetros que 10s hemos especificado en el capitulo 2.

Para solucionar este problema en donde las encuestas telefonicas realizadas por 10s noticieros de television no tiene validez estadisticas hemos propuesto realizar un sistema automatizado de encuesta telefónica que va a estar ajustado a 10s pasos que se debe seguir para que una encuesta telefonica tenga validez estadistica.

Para desarrollar este sistema que automatice la encuesta telefónica para programas noticieros de televisión se va a enlazar la telemática, y la teoría estadística para encuestas telefónicas.

Para que el sistema automatizado de encuesta tenga validez estadistica el objetivo especifico es cumplir con 10s siguientes parametros 10s cuales vamos a probarlos en el capitulo 3:

- **1.-** Determinar la validez del marco muestral.
- **2.-** Determinar la representatividad del marco muestral.
- 3.- Determinar la representatividad del tamaño de la muestra seleccionado.
- **4.-** Determinar la aleatoriedad del sistema automatizado de encuesta.
- **5.-** Determinar la validez estadistica de 10s resultados obtenidos de las entrevistas telefonicas generadas por el sistema automatizado de encuesta.
- **6.-** Determinar si el cuestionario cumple las necesidades de satisfacer el tema propuesto por los noticieros de televisión para investigar un tema en común.
- **7.-** Determinar si el sistema automatizado de encuesta ahorra tiempo en la interacción del televidente y el computador; y la forma actual como se recolecta la información.
- **8.-** Determinar si el sistema automatizado de encuesta ahorra recursos económicos, técnicos y humanos al utilizar el sistema automatizado de encuesta telefónica y el sistema actual utilizado por los noticieros de television.
- **9.-** Determinar si hay un enlace entre la telematica y la teoria estadistica para encuestas telefónicas.

Para demostrar estas hipótesis las técnica a utilizarse son:

Técnica de muestreo aleatorio simple, con recolección de datos, de análisis **y** presentacion. Para esto se requiere construir un marco muestral y dentro del marco muestral se calcula un tamafio de muestra con seleccion aleatoria de las unidades de la muestra "aleatoriedad", con una estación del error muestral. También se necesitará el muestreo no probabilístico para recolectar datos de costos del sistema automatizado de encuesta. El instrumento de muestro para recoleccion de datos es un cuestionario utilizado para evaluar datos estadisticos y guias de observacion para hallar los costos y tiempo de ejecución del sistema automatizado de encuesta telefónica. Se realizará también un presupuesto de costo operativo del sistema, que se lo presentará por medio de un cuadro contable.

Con estos objetivos se logrará:

- 1.- Enlazar la telematica con la teoria estadistica para encuestas telefónicas.
- 2.- Reducir tiempo y esfuerzos de las personas o entidades que utilizaran el sistema automatizado de encuesta.
- 3.- Captura datos en su propia fuente. I
- **4.-** Centralizar el control de una sola persona para el sistema automatizado de encuesta.
- **5.-** lngreso de datos (respuestas a las preguntas) automatica por teclado telefónico por parte del entrevistado.
- **6.-** Aurnentar la velocidad de entrega de la informacion.
- 7.- Reducir costos de operación y de captura de datos.
- 8.- Aumentar la calidad y cantidad de la información.
- **9.-** Reducir la sirnetria de la distribucion de 10s datos de la poblacion alrededor de la media "sesgo" en los resultados de la información obtenida en el sisterna autornatizado de encuesta.

**Las** lirnitaciones de esta trabajo son:

- 1.- Sólo es aplicado a los teléfonos convencionales.
- 2.- Este trabajo es un prototipo de encuesta telefónica.
- 3.- No se llega a todos los sectores de una población, por lo que la distribución de los datos estará alejado de la media.
- **4.-** Se tiene tiempo lirnitado en el sisterna autornatizado de encuesta.

Se justifica crear este sistema automatizado de encuesta telefónica dada la deficiencia de obtención de resultados estadísticos en las encuestas telefónicas en los noticieros de televisión.

Para poder probar este sistema automatizado de encuestas para programas de Noticieros de Tv. Se va a construir un marco muestral , el cual nos va a servir para introducir datos en el sistema y obtener resultados estadisticos apegados a 10s conceptos basicos.

# **CAPÍTULO 1**

## <span id="page-23-0"></span>**1. LA ENCUESTA TELEFONICA Y LA TELEINFORMATICA**

En este capítulo veremos cómo se ha desarrollado la encuesta telefónica a través de los años, usos y las ventajas y desventajas de realizarla. También de que forrna podernos realizarla autornatizadarnente y levantar la información aleatoriamente para que en base a los resultados, inferir acerca del impacto que han tenido los noticieros nacionales en la sociedad ecuatoriana.

Con esto ayudaremos a diversos sectores que utilizan este tipo de encuesta para realizar sus estudios y que ahora lo puedan hacer automáticamente, utilizando la teleinforrnatica para sisternatizar la encuesta telefonica.

Esta automatización de la encuesta telefónica es un prototipo que hemos desarrollado y que en corto tiempo puede ser implementado por canales de Televisión que necesiten realizar estudios de impacto en la sociedad de sus programas de Noticias.

#### <span id="page-24-0"></span>**1.1 Resefia histdrica de encuestas telefdnicas**

El inicio de las encuestas telefónicas fue en los Estados Unidos por el año de 1936, en los comicios de elección presidencial.

#### **1.2 La entrevista telefdnica**

**A TANK A STATE** 

计数据 电电阻

 $\begin{aligned} \frac{1}{2} \int_{0}^{1} \frac{1}{2} \left( \frac{1}{2} \int_{0}^{1} \frac{1}{2} \left( \frac{1}{2} \int_{0}^{1} \frac{1}{2} \left( \frac{1}{2} \int_{0}^{1} \frac{1}{2} \right) \frac{1}{2} \right) \, \mathrm{d} \, \mathrm{d} \, \mathrm{d} \, \mathrm{d} \, \mathrm{d} \, \mathrm{d} \, \mathrm{d} \, \mathrm{d} \, \mathrm{d} \, \mathrm{d} \, \mathrm{d} \, \mathrm{d} \, \mathrm{d} \, \mathrm{d} \, \mathrm{d}$ 

金利的な生活を見る たかをきめる カールク・カット

ţ

Si un investigador desea realizar una encuesta de opinión y si los objetivos y requerimientos de la encuesta han llevado al investigador a que crea que la mejor fuente de información primaria le va a proporcionar 10s testimonios verbales que proporciona un conjunto de personas que han participado o presenciado dichos acontecimientos, entonces la técnica apropiada será la entrevista telefónica. Estas pueden ser utilizadas en encuestas de tiempo corto con públicos determinados, que tienen en todo caso, teléfono convencional.

La principal atracción de la entrevista telefónica es que permite recolectar información desde lugares dispersos en forma más <span id="page-25-0"></span>económica y rápida que las otras técnicas de recolección, no olvidando las muy conocidas limitaciones de ella.

#### **1.2.1 Falencias de las encuestas telefdnicas:**

Este tip0 de entrevistas tienen varias desventajas, entre otras, no permite una supervision y control confiable del entrevistado, en lo que respecta a su seleccion. lgnora si las personas que no responden pertenecen a una categoria especial que seria importante tener en cuenta al tratar de remplazarlas por otras, con peligro de deformar la muestra. Tampoco se sabe la forma de respuesta, si lo hacen rápidamente, después de pensar detenidamente o con auxilio de otros miembros de la familia presentes.

Otros de los problemas más recurrentes de esta técnica son el obtener una muestra "representativa" de una población que tenga la misma probabilidad de ser elegida para entrevistar y que sea accesible por medios telefónicos. También, han surgido dudas sobre la calidad de la información, comparada con la entrevista personal o cara a cara.

#### <span id="page-26-0"></span>**1.2.2 Poblacidn muestral para una entrevista telef6nica.**

Un problema crítico de esta técnica es la de obtener muestras probabilisticas "representativas" que tengan la misma probabilidad de ser elegidas de la poblacion involucrada en el estudio. Por ejemplo en Guayaquil existen abonados que no tienen teléfono. Directorios accesibles del total de números telefónicos asignados a la viviendas no estan disponibles, al menos para el publico en general.

En el plano metodológico del diseño muestral se presentan varios problemas, al utilizar ya sea la metodologia "por cuota" o la de "muestras aleatorias". El muestreo por cuota supone que una muestra construida por las personas que aceptan responder la entrevista será técnicamente correcta, sin embargo las críticas se originan, cuando se trata de justificar estadisticamente que de la poblacion seleccionada quienes son accesibles en un horario determinado y quienes son excluidos en ese mismo horario.

 $\mathbf{r}$ 

#### <span id="page-27-0"></span>**1.2.2.1 Viviendas sin tekfonos**

Por definición, no hay forma directa de acceder a las personas que no tienen teléfono en sus hogares mediante un sondeo telefónico. Este grupo de personas, en algunos casos, considerable (sector rural, sectores habitacionales de bajos ingresos, o localidades con baja cobertura en la prestación del servicio telefónico) no deberían ser excluidas.

Esta preocupación metodológica para compensar la pérdida de estos grupos "sin teléfono" puede mediatizarse dándoles pesos diferentes a cada uno de los subgrupos incluidos o excluidos ylo complementado el estudio con entrevistas personales o cara a cara. La metodologia mas usual para darle un peso mayor a "la población sin teléfono" en una investigación que utiliza la técnica de la entrevista telefónica es la de explorar previamente la cornposicion social o la estratificacion social de las unidades de analisis asi si el objeto de estudio es, como por ejemplo, la utilización del transporte público, necesariamente debe incluir sectores de bajos ingresos,

<span id="page-28-0"></span>residenciados en sectores perifericos de la ciudad. Podria ser así mismo arriesgado usar la técnica de la entrevista telefónica para estudiar hábitos de consumo de sustancias adictivas entre jóvenes o adultos pobres ya que estaríamos discriminando un porcentaje importante de la población que suponemos sin teléfono. En estos casos, la técnica de la entrevista telefónica no es recomendable ya que suponemos que una proporción importante de esos sectores de bajos ingresos carecen de teléfono, pero si no se puede descartar esta técnica, una posible solución sería la de darle mayor valor al sector donde casi no existe servicio telefónico con el objetivo de anular las exclusiones.

#### **1.2.2.2 Viviendas con teldfonos privados**

Cada día aumentan el número de personas que restringen el acceso a sus numeros telefonicos residenciales. Se estima que este grupo de usuarios esta creciendo a una tasa tal que es posible que en un corto plazo nos acerquemos al nivel de aquellos que tienen acceso telefónico público.

En sintesis, se puede afirmar que una entrevista telefonica basada en un diseño muestral de un directorio telefónico puede tener los problemas propios del diseño muestral aún asi hayamos considerado las unidades de analisis perdidas, (carencia de teléfono o no participación, los que no contestan y 10s factores del anonimato o no control del perfil del entrevistado).

Una de las técnicas que permite en parte superar estos problemas metodológicos del diseño muestral es la técnica de la marcación telefónica aleatoria (Random Digit Dialling). Esta técnica, identificada como RDD, puede dar una mayor cobertura de los números telefónicos de una ciudad determinada, usando un sistema de seleccion en dos etapas: en la primera etapa, un bloque de digitos del número telefónico son aleatoriamente seleccionados, por ejemplo en Guayaquil, se podria seleccionar intencionalmente los tres primeros dígitos del número que en este caso, localizan zonas residenciales o barrios con característica socioeconómicas identificables para los efectos de un posterior análisis. Dentro de cada bloque seleccionado, se puede comenzar a teclear números aleatoriamente. Estos números, dentro de los bloques seleccionados, son digitados hasta que una cantidad de números predeterminados de teléfonos hayan sido identificados. La técnica RDD se aplica a la población de todos los números telefónicos que tienen una estructura numérica estándar, sin embargo, en la práctica una alta proporción de posibles números no estarán asignados, por ejemplo, líneas para tráfico de datos, comerciales, corporativos, industriales (1-800, PBX, DID, REDSI), lo cual se subsana, en números de reemplazo. La aplicación confiable de la técnica RDD requiere que la persona que diseñe la muestra tenga un detallado conocimiento de los indicativos y de 10s digitos identificadores de las diferentes plantas telefonicas que sirven a diferentes zonas urbanas.

Hay otras técnicas asociadas, utilizadas en la mercadotecnia como el televoto donde la persona que participa debe llamar a un número telefónico específico asignado a una categoria de respuesta. Esta tecnologia telefónica permite realizar sondeos de opinión, concursos, promociones de productos y en general todas aquellas <span id="page-31-0"></span>propuestas para interactuar via telefonica con un publico objetivo. En nuestro caso será el sistema automatizado que seleccionará el número telefónico y hará la entrevista.

#### **1.2.3 Obtencidn de respuestas via entrevista telefdnica**

Después de haber establecido un contacto telefónico con una persona surgen situaciones adicionales que son necesarios de tener en cuenta:

El entrevistador tiene que determinar si el número alcanzado es residencial o de otro uso. Si lo es (residencial), se hace necesario establecer un criterio único entre viviendas o individuos en un mismo número telefónico.

Determinar rápidamente si la persona reúne los requisitos preestablecidos en el estudio.

Estrategia de manejo de las personas que se niegan a contestar. Se sugiere limitar un tipo de preguntas sociodemográficas: cuando el entrevistador ha logrado contacto <span id="page-32-0"></span>con alguien en un número telefónico, el hecho de consultar sobre las caracteristicas de la persona que responde - sexo, edad, estado civil, etc.- puede indisponerla y negarse a responder. Igual situación sucede cuando se necesitan que sean enumerados todos los miembros de un hogar para seleccionarlos de acuerdo a un criterio aleatorio o predeterminado. Es conocido que es mas facil negarse por teléfono que personalmente, esto hace que las personas entrevistadoras necesiten un entrenamiento previo exhaustivo. La entrevista telefónica no debería durar más de 10 minutos. Hay que predeterminar el número y características de "los reemplazos" de las personas que no responden el llamado o no quieren colaborar.

#### **1.2.4 El registro de las entrevistas telef6nicas.**

El registro de las entrevistas, sea que se haga por escrito o que se grabe, constituye una de las etapas decisivas en el empleo de esta técnica de investigación. Cualquier tipo de falla o error que se introduzca en esta fase va a redundar en 10s resultados de la investigacion. Por ello es muy importante un entrenamiento

15

<span id="page-33-0"></span>riguroso de 10s entrevistadores, asi como una prueba piloto con un número reducido de entrevistados (nos sirve para hallar el estimador de la varianza y poder obtener el tamaño de la muestra). De todas maneras la mejor manera de adquirir experiencia y, sobre todo, de llegar a dominar esta herramienta, tiene fundamentalmente dos aspectos, uno técnico que tiene que ver con la comunicación y los instrumentos tecnológicos requeridos ( sistema automatizado de encuesta) y segundo, ante todo, lograr reducir al minimo 10s posibles rechazos, errores y distorsiones de la información a conseguir.

#### **1.2.5 La calidad de la inforrnacidn obtenida**

Otra importante pregunta a ser resuelta sobre la entrevista telefónica es, el problema de la calidad de la información, es decir, que tan confiable y veraz es que una persona responda una pregunta por la linea telefonica. Por ejemplo, siempre queda la duda si las personas responderán por teléfono preguntas "delicadas" asociadas con su "vida intima" o con su "estado de salud" o con sus ingresos. Algunos investigadores tales como Hyman Korman (1988) afirman que la entrevista telefónica es al menos tan exitosa como la entrevista personal en manejar tal tipo de información. En particular, respuestas a preguntas abiertas sobre dichas temáticas tienden a ser más precisas. Además los procedimientos de la entrevista telefónica tienden a ser más concretos que en el caso de una entrevista personal. Según algunos autores como Korman (1988) y Purdon (1994) las diferencias encontradas pueden haber ocurrido debido mas al hecho que era necesario utilizar tarjetones, gráficos o algún tipo de ayuda visual, lo cual es imposible de usar vía telefónica. En algunos casos también la incapacidad de usar el lenguaje corporal para establecer un buen dialogo de preguntas y respuestas pueden convertirse en un elemento desventajoso.

En cambio, algunos especialistas, tales como Mcquenn (1989) y Sykes (1988), afirman taxativamente que preguntas sobre estas tematicas por ejemplo, sexualidad o conductas socialmente estigmatizadas, son mejor respondidas a través del teléfono, ellos suponen que la validez de la respuesta esta dada porque el entrevistado asume la existencia de cierta confidencialidad y anonimato en la conversación telefónica.

En el caso de preguntas escalares por ejemplo donde las personas expresan apreciaciones con una proposición en una escala de opiniones que puede ir por ejemplo, desde totalmente de acuerdo hasta totalmente en desacuerdo, hay que tener en cuenta, que generalmente las personas que responden en la entrevista telefónica tienden a escoger las categorías extremas de las de respuestas, lo cual puede distorsionar las reales opiniones de 10s entrevistados. (Korman, 1988).
# **CAPÍTULO 2**

## 2. MARCO TEÓRICO

En este capítulo se introducirá el marco teórico que se utilizó en el desarrollo del sistema automatizado de encuesta en base a la teoria estadística para encuestas telefónicas.

Es decir, esto corresponde a la descripción de la muestra estudiada, las variables con sus respectivas codificaciones y la teoría de las técnicas y metodos utilizados en este estudio.

#### **2.1 Validez de una encuesta telefbnica.**

Para que una encuesta telefónica tenga validez estadística tiene que cumplir 10s siguientes requisitos:

- e.- confiabilidad y validez de la informacion. Se debe de utilizar un nivel de confianza y un error en el diseño de la encuesta para crear un intervalo donde los datos recolectados estén dentro de lo esperado.
- f.- y Debe de cumplir 10s pasos del muestreo que son: Definir lo que se quiere investigar, tener un marco muestral de donde se seleccionara una muestra representativa que sea aleatoria, recolección de la información, tabulación de los datos, resultados, y analisis de 10s resultados.

#### **2.2 Descripci6n de 10s datos.**

Las variables tomadas en consideración están únicamente relacionadas con los noticieros de televisión y el efecto de las transmisiones de noticias en la sociedad ecuatoriana. Estas variables serán distribuidas en un cuestionario, de la siguiente manera.

Variables Demográficas: Son variables que identificarán demograficamente a la persona: Sexo.

Variables descriptivas: Son variables que medirán el impacto que han tenido 10s noticieros en la sociedad.

#### $2.3$ La Telemàtica.

En esta época del desarrollo tecnológico, se puede expresar que la informatica y las comunicaciones se encuentran en un grado tan alto de integración que es muy difícil determinar con exactitud cuál es la frontera entre estas disciplinas.

Las tecnologias usadas para satisfacer 10s problemas de comunicaciones y los de informática son exactamente las mismas.

La telematica, expresion que proviene de las palabras telecomunicaciones e informática, es el resultado de la irrupción de técnicas conocidas como de procesamiento distribuido, donde la importancia del puesto de trabajo individual, desplazó al criterio de cómputos centralizado, preparado para el procesamiento de datos.

Por otra parte el hecho de que transmisión de voz, textos, datos y vídeo, sea posible por un único medio físico, nos está mostrando un

nuevo escenario tecnológico. El arrollador avance de la fibra óptica y otros sistemas de vanguardia permitirán en muy poco tiempo, más sistemas integrados como los señalados.

A todo lo expuesto debemos agregar el crecimiento de la microinformática, llamada "la revolución dentro de la revolución", el uso de sistemas interconectados de todos los tamaños es una realidad impuesta por la necesidad.

Todo este avance está encadenado con el progreso que en forma simultánea se ha dado en las comunicaciones de datos y que permiten a estos pequeños microordenadores conectarse a las redes públicas de transmisión de datos con conmutación y a través de ellas a 10s grandes bancos de datos.

La palabra **telemática** está constituida por la contracción de las palabras telecomunicaciones e informática. En ella se reúnen los aspectos técnicos de ambas especialidades.

Se puede definir la **telemática** como "la ciencia que estudia el conjunto de técnicas que es necesario usar para poder transmitir datos dentro de un sistema informático o entre puntos de él situados en lugares remotos o usando redes de telecomunicaciones".

Lo que se intenta con la telemática es lograr que un ordenador pueda dialogar con equipos situados geograficamente distantes, reconociendo las características esenciales de la información como si la conexión fuera local, usando redes de telecomunicaciones.

Los principales objetivos que tiene que satisfacer un sistema telemático son los siguientes:

- Reducir tiempo y esfuerzo.
- Capturar datos en su propia fuente.
- Centralizar el control.
- Aumentar la velocidad de entrega de la información.  $\blacksquare$
- Reducir costos de operación y de captura de datos.
- Aumentar la capacidad de las organizaciones, a un costo incremental razonable.
- Aumentar la calidad y la cantidad de la información. Mejorar el  $\bullet$ sistema administrativo.

# **2.4 Aplicaciones del sistema automatizado de encuestas telef6nicas.**

En los sondeos de opinión, en términos generales, la entrevista telefónica se ha convertido en una técnica de recolección de datos bastante utilizada, a menudo en combinación con la técnica tradicional de la entrevista personal.

Sobre la validez, confiabilidad y representatividad de la información obtenida a través de la entrevista telefónica, como hemos podido apreciar, existen muchos puntos de discusión en comparación con la información obtenida "cara a cara". La solución mas común ha sido la de combinar estas técnicas en una estrategia de validación una a otra. Hay evidencias que muestran algunas diferencias en 10s resultados obtenidos vía teléfono o vía entrevista personal, esto nos permite suponer que los resultados obtenidos mediante teléfono son relativamente menos validos que 10s de la entrevista cara a cara. Tambien surgen dudas sobre la representatividad de sus resultados, tal como lo hemos visto anteriormente (en ciertos horarios solo responderán niños, adultos mayores o jóvenes, y en otros, ninguno que reúna el perfil preestablecido).

La intención operativa de reducir los costos y el tiempo de realización de un estudio sin sacrificar los criterios metodológicos de validez, confiabilidad y representatividad dependen de una acertada estrategia de selección de las unidades de análisis. Por ejemplo, crear previamente una base de datos cuyas unidades de análisis sean lo mas representativas de la población total y que permita ser utilizada en otros estudios. Por ejemplo, sabemos con un alto grado de confiabilidad, que 10s tres primeros digitos de 10s teléfonos identifican centrales telefónicas cuyas áreas de cobertura son determinados barrios que, en términos generales, tienen características socio económicas relativamente homogéneas.

Para ahorrarnos todo este proceso, en donde se necesitan personas que entrevisten telefónicamente, de marcar al teléfono, el tener que pagarles a estas personas y a la vez prepararlas para que realicen una entrevista agradable, hemos creado el sistema automatizado de encuesta, el cual es un sistema que realiza desde la selección de los elementos de la muestra, entrevista, recolección de datos, tabulacion, y resultados, en base a un cuestionario que está previamente diseñado.

26

Así contribuimos a nuestro país, para mejorar la entrevistas telefónicas que realizan los medios de comunicación, en este caso la televisión, el cual vamos a dar una herramienta útil para ser irnplernentada.

En esta sección dejamos claro que este sistema es un plan piloto que con el tiempo se aplicará por diferentes empresas que realizan este tipo de investigación.

# **CAPÍTULO 3**

# **3. DISENO DE ENCUESTA AUTOMATIZADA PARA PROGRAMAS DE TV: NOTICIAS Y APLICACIÓN DEL SISTEMA.**

#### **3.1 Marco muestral y tip0 de muestreo.**

En este capitulo describiremos el marco muestral, el instrumento estadístico de recolección de datos denominado cuestionario, tipo de muestreo y las variables que se utilizaran para el análisis estadístico descriptivo para medir el impacto de los noticieros nacionales en la sociedad.

El marco muestral está conformado por un listado de 400 personas con sus respectivos números telefónicos. El grupo de edades a quienes va dirigido es de mayores a 18 y menores a 75 años. Se lo toma de esta manera, ya que la información que vamos a levantar es comprobatoria para el análisis estadístico, es decir vamos a realizar un prototipo, que después puede ser aplicado a otro tipo de investigaciones, donde haya más del 70% de viviendas con teléfonos convencionales.

El marco muestral (listado con números telefónicos) se encuentran en el anexo 3.

#### **3.1.1 Tipo de muestreo**

Las unidades seleccionadas se toman de acuerdo a un muestreo aleatorio simple para medias, con un  $(1-\alpha)100\%$ , un error y una varianza de acuerdo a la variable de interés tomada del cuestionario diseñado (Ver anexo #1).

Con 10s datos de la varianza se procede a calcular el tamaño de la muestra (todos estos cálculos se encuentran en el anexo # 2):

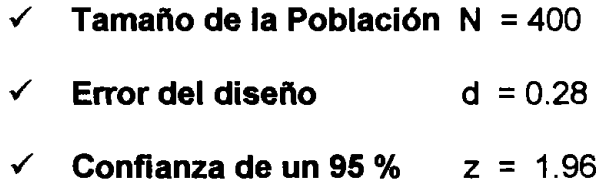

$$
\checkmark \quad Varianza \qquad \qquad \sigma^2 = 1.7878
$$

#### **3.1.2 Calculo del Tamaiio de la muestra:**

$$
n = \frac{1}{\frac{1}{n_0} + \frac{1}{N}} \quad \text{donde}, \quad n_0 = \frac{z^2 \sigma^2}{d^2}
$$
\n
$$
n_0 = \frac{(1.96)^2 (1.7878)}{0.25^2}
$$

$$
n_{\rm e}=87.60
$$

#### **Calculamos n (tamaño de la muestra):**

$$
n = \frac{1}{\frac{1}{n_0} + \frac{1}{N}}
$$
  

$$
n = \frac{1}{\frac{1}{109.89} + \frac{1}{200}}
$$
  

$$
n = 71.86
$$
  

$$
n \approx 71
$$

La media de la muestra tiende a la normalidad cuando n aumenta, es decir si probamos con N=1.000.000, entonces el tamaño de la muestra n=110. Esto nos permite inferir que nuestro panel tiende a la normalidad (distribución normal). Lo importante es que la población o variable tienda a la normalidad, esto sucede con los tamaños por celda que tenemos. Al calcular una estimación, para una población específica, podemos obtener una idea aproximada del tamaño de muestra necesario para la aplicación de la aproximación normal en el cálculo de limites de confianza.

Adicionalmente podemos decir que nuestra muestra es representativa debido a que el estudio es 100% aleatorio. Los resultados son expandidos at Universo, reduciendo cualquier sesgo, por comunicación, desproporción, etc. Cálculo de Errores Empíricos: Indican una buena representacion y parten del supuesto que una muestra del 95% de la utilizada, es lo suficientemente representativa para representar el universo.

31

#### **3.2 DESCRIPCIÓN Y CODIFICACIÓN DE LAS VARIABLES**

Generalmente es de gran utilidad, codificar adecuadamente las variables a ser investigadas, ya que nos facilita la interpretación de 10s resultados obtenidos y al mismo tiempo obtener resultados de la entrevista mediante muestreo aleatorio simple. A continuación presentamos la descripción y codificación de las variables.

Con este cuestionario se pretende realizar un estudio para medir las características que forman el impacto en la sociedad de Tv. programas Noticias y Entrevistas, por lo que conviene que sea contestado en su totalidad.

#### **3.2.1 Variables de Datos Generales**

Generalmente ocupan la primera sección del cuestionario y se relacionan con la Edad y el Sexo del entrevistado. Estos datos nos permiten conocer mediante el cruce de variables en el análisis la incidencia que tienen tanto los hombres y mujeres en 10s resultados, asi como la edad.

#### **3.2.1.1 XI: Sexo**

Es una variable cualitativa discreta que identifica el género de los entrevistados. Esta variable presenta dos posibles resultados.

Masculino 1

Femenino 2

#### **3.2.2 Variables de Datos Generales**

**3.2.1.2 X2: Edad** 

Es una variable cuantitativa discreta que es utilizada para obtener la edad exacta del entrevistado a la fecha que se aplicó el cuestionario. El número de la edad deberá ser ingresado por teclado de teléfono.

#### **3.2.2.1 X3: Usted Ve 10s noticieros de Televisi6nP**

Es una variable cualitativa que es utilizada para medir si ve o no ve 10s noticieros de Television. La respuesta debe ser ingresada por teclado telefonico y sus únicos resultados son:

**lngresar por teclado** 

**Si** ve Noticieros: **1** 

No ve Noticieros: 2

Si la respuesta es NO, entonces culmina la entrevista.

### **3.2.2.2 X4: Digite el nQmero de su canal preferido para ver noticias**

Es una variable cualitativa que identifica cual es el canal de su mayor agrado para ver noticias. Deberá ingresar el número del canal por teclado telefónico.

#### **3.2.2.3 X5: Digite Qu6 secci6n del noticiero es de su**

#### **mayor inter&?**

Esta variable cualitativa define la seccion del noticiero que es de su mayor interés. Deberá ingresar por teclado telefónico la que es de mayor interés<sup>.</sup>

#### **lngresar por teclado**

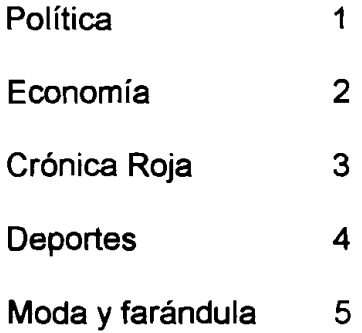

# **3.2.2.4 X6: Califique del 1 al 5. La credibilidad tienen 10s noticieros cuando emiten las noticias?** , **donde 1 es poca credibilidad y 5 mucha credibilidad.**

Esta variable de tipo cualitativo identifica un impacto que tiene 10s noticieros en la sociedad ecuatoriana, como es el de calificar la credibilidad que tienen los noticieros.

# **3.2.2.5 X7: Usted ha hecho llamada telef6nica o enviado mensajes por celular a alglin noticiero para realizar denuncias u opiniones?**

Esta variable de tipo cualitativo identifica un impacto que tiene 10s noticieros en la sociedad ecuatoriana, como es el de participación en denuncias o emitir opiniones, es decir ser participativos.

#### **lngresar por teclado**

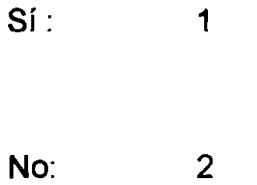

### **3.2.2.6 X8: En qu4 10s noticieros han colaborado en**

#### **informar a la comunidad:**

#### **lngresar por teclado**

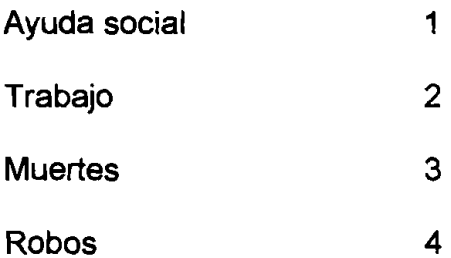

Esta variable de tipo cualitativo identifica un impacto que tiene 10s noticieros en la sociedad ecuatoriana, como es el de calificar que tanto poder tienen 10s noticieros para insistir o a la vez resolver 10s problemas de la sociedad.

## **3.3 Software IVM (interative 6bice message) Para automatizar la encuesta.**

#### **3.3.1 Descripción (Qué hace IVM)**

IVM es un programa que provee 10s servicios de contestador telefónico automático, buzón de voz, identificador de llamadas y respuesta vocal interactiva (IVR) para ordenadores personales con sistema Windows y provistos de un módem de voz o dispositivos profesionales de telefonía.

37

#### **3.3.2 Requerimientos del Sistema**

**Contract Contract Contract Contract Contract Contract Contract Contract Contract Contract Contract Contract Contract Contract Contract Contract Contract Contract Contract Contract Contract Contract Contract Contract Contr** 

- Windows 95/NT4/98/2000/Me/XP
- Pentium Ill o superior con al menos 16MB RAM (para instalaciones multilinea 10s requisitos son superiores).
- Dispositivo telefónico totalmente compatible con la interfaz TAPI. Esto lo cumple la mayoría de los módems de voz (sólo para 95/98/Me/2000/XP) o una tarjeta profesional de telefonia (por ejemplo: Dialogic, etc.)
- [Opcional] Software de correo electrónico compatible con MAPI (por ejemplo: Eudora /Outlook) (para reenvios y desvíos a correos electrónicos).
- [Opcional] Sitio Web (en el servidor local o remoto) para las páginas de acceso a Internet.

#### **3.3.2 Requerimientos del Sistema**

- Windows 95/NT4/98/2000/MelXP.
- Pentium Ill o superior con a1 menos 16MB RAM (para instalaciones multilínea los requisitos son superiores).
- Dispositivo telefónico totalmente compatible con la interfaz TAPI. Esto lo cumple la mayoría de los módems de voz (solo para 95/98/Me12000lXP) o una tarjeta profesional de telefonia (por ejernplo: Dialogic, etc.)
- [Opcional] Software de correo electrónico compatible con MAPI (por ejernplo: Eudora /Outlook) (para reenvios y desvíos a correos electrónicos).
- [Opcional] Sitio Web (en el servidor local o rernoto) para las páginas de acceso a Internet.

#### 3.3.3 Instalación de IVM

CD-ROM: lntroducir el CD en la unidad de CD-ROM. El programa empezará a cargarse automáticamente en unos 10 segundos aproximadamente. Si transcurrido ese tiempo ello no sucede, puede ejecutar el fichero IVMSETUP.EXE de su unidad de CD-ROM a través de Windows Explorer.

Sólo para Windows NT4/2000/XP: Necesita poder entrar en Windows como Administrador para instalar el programa.

El programa de instalación almacenará IVM en el disco duro de su PC, añadirá un acceso directo en su escritorio y un enlace en la pestaña de Programas en el Menú de Inicio de Windows.

Cuando haya completado la instalación, IVM estará listo para ser utilizado.

Mientras esté siendo ejecutado, podrá abrir IVM en cualquier momento con sólo hacer clic en el icono rojo y

negro de NCH que **se** halla en la bandeja de la barra de tareas.

Para abrir IVM cuando no esté inactivo, haga doble clic en el icono de IVM de su escritorio. Si lo que desea es que IVM se ejecute de forma permanente, puede configurarlo, para que se ejecute automáticamente al arrancar su PC, usando las opciones del "Modo Ejecución" del cuadro de diálogo de "Configuraciones".

Dentro de este software se ha programado para ajustarlo a nuestros requerimientos como es el de ser un sistema automatizado para realizar encuestas por teléfono.

Lo que realiza este programa son 10s siguientes pasos:

**3.3.3.1 a.- Almacenar una base de datos con número telef6nicos de un marco muestral seleccionado previamente.** 

Se ha creado un listado con 400 números telefónicos, los cuales se han guardado en una base de datos para luego aplicarlos a nuestro sistema automatizado de encuesta.

Como este es un plan piloto, si fuera la ciudad de Guayaquil se debia haber creado una base de datos con los 358.464 números telefónicos, de los cuales se deberá depurar los que pertenecen a PBX. En este caso se deberia estratificar el listado con 10s diferentes sectores en que se encuentra dividido la serie numérica.

#### **3.3.3.2 b.- Realizar el cAlculo del tamafio de la muestra.**

Automáticamente se halla el tamaño de la muestra con un programa creado en visual basic el cual nos dará el resultado dependiendo del tamaño de la población ( cantidad de números telefónicos), el intervalo de confianza y error.

Todos estos valores se ingresan por teclado, en nuestro caso ya hemos calculado el valor.

**3.3.3.3 c.- Seleccionar aleatoriamente 10s n~imero telefdnicos de la base de datos a quienes se les va a realizar la entrevista telefdnica.** 

> El sistema automatizado selecciona de la base de datos aleatoriamente las personas que van a ser entrevistadas.

### **3.3.3.4 d.- Cuestionario previamente grabado con salida de voz.**

lndica las opciones a marcar para escoger las respuesta a cada variable.

Mensajes Salientes (MS): Los Mensajes Salientes (para abreviar, "MS") representan el eje central en el funcionamiento de IVM. El estado de una llamada en un instante determinado depende del MS actual. La información que contiene el MS ("Propiedades del MS") es la que determina lo que hace la Ilamada.

Cuando se utiliza IVM como un simple contestador automático, sólo es necesario un MS. Este MS será el saludo "Gracias por Ilamar ..., por favor deje un mensaje después de oir la señal". Las Propiedades de ese MS harán que al final del mensaje se active el comando "Dejar mensaje en buzón de voz... Por defecto".

Una configuración más sofisticada de un sistema de respuesta vocal interactiva puede tener cientos de MS encadenados con menús y otros comandos activos. Cada MS puede tener diferentes menús, mensajes y propiedades.

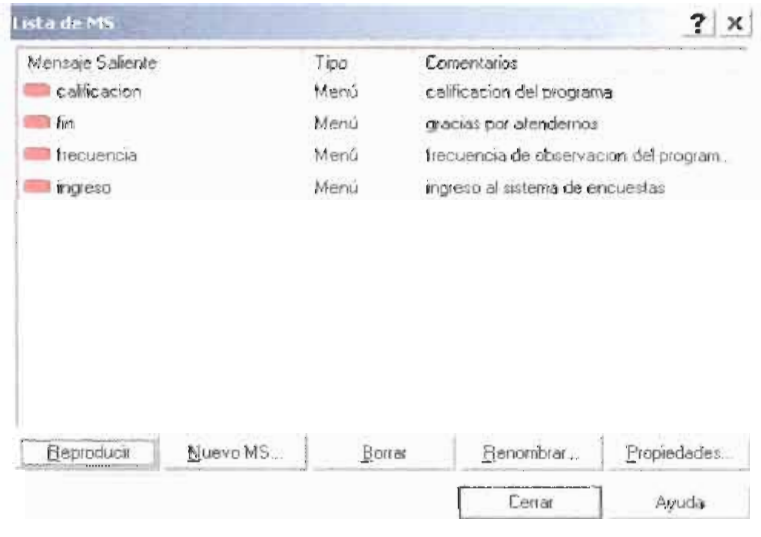

FIGURA 3.1 Lista de mensaies salientes

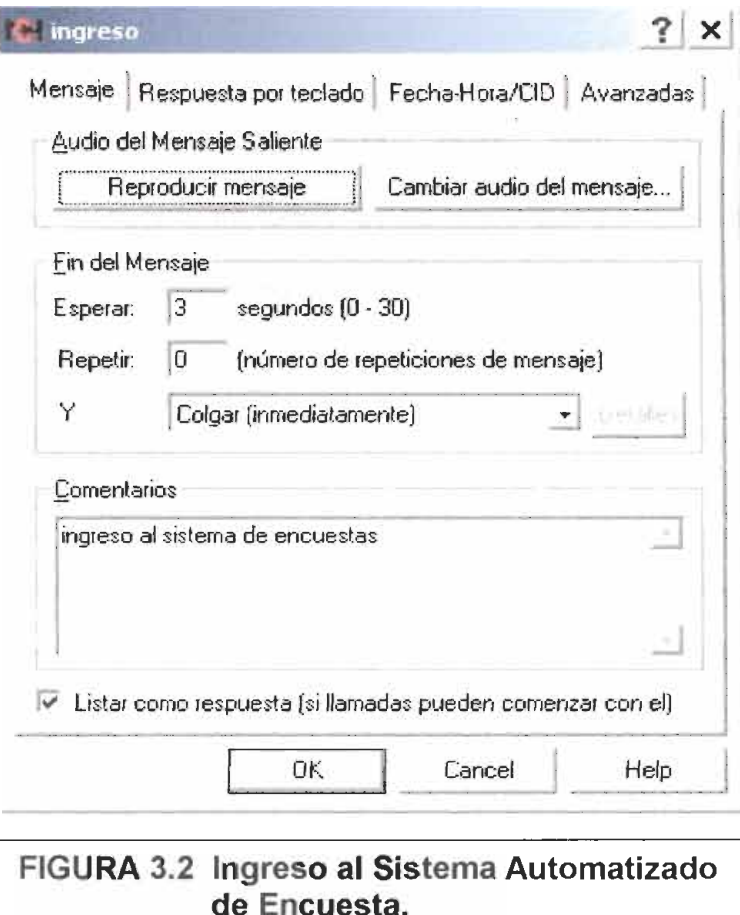

**Programas IVR:** Un programa de respuesta vocal interactiva (IVR) se compone de todos 10s MS encadenados y con todas sus propiedades. Estos pueden ser guardados como ficheros IVR para hacer backups o para su distribución mediante CD-ROMs o a través de Internet.

No es necesario guardar el programa IVR actual cuando sale de IVM, pues éste guarda automaticamente todos 10s cambios que se realicen hasta la creación de un nuevo programa IVR.

Todas las llamadas se registran con la fecha, la hora y la identificación del llamante y además los resultados recogidos de todas las entrevistas van a una base en donde se guardara para su posterior analisis.

Con este sistema automatizado de encuesta se pretende ahorrar tiempo y dinero.

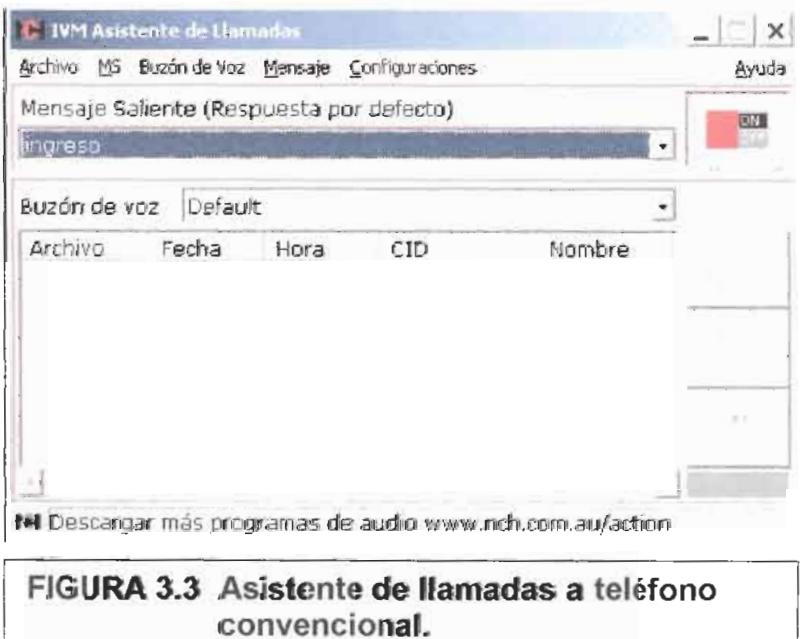

Reproducir Wav/MP3: Al seleccionar este comando, IVM reproducirá el fichero Wav o mp3 que se desee. Al terminar dicha reproducción, hará lo propio el mensaje MS. IVM acepta muchos ficheros Wav y mp3, pero sólo de la capa 3, no siendo así para las 1 y 2.

Ejemplo: Supongamos que en su MS de respuesta, la locución es "Para conocer nuestro horario de oficinas o nuestro personal de contacto, por favor, pulse 1". Seleccione entonces la opción "Reproducir Wav/mp3..." en la lista desplegable de la opción "Tecla '1"' del menu "Respuesta por teclado" de Propiedades de MS. Luego, podrá examinar y seleccionar, por ejemplo, un fichero Wav que diga: "Nuestra dirección es... Nuestro número de fax es.. Nuestra dirección de correo electrónico es ... Nuestro horario de oficinas es ...". (Podria obtener el mismo resultado creando otro MS pero la opción de reproducir es a veces más simple).

En ocasiones, es preferible crear un nuevo MS con

el archivo de audio y utilizar el comando "lr a MS ..." porque entonces la locución puede tener sus propias opciones de menú.

El nombre del archivo de reproducción puede incluir, como para cualquier otro comando, nombres de variables insertados entre caracteres %.

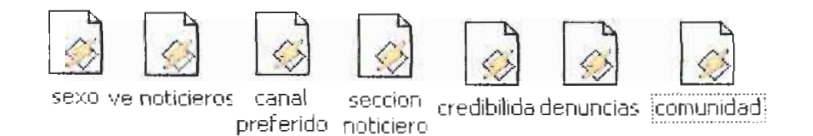

#### **FIGURA 3.4 Archivos Wav con grabacion de voz de cuestionario.**

Grabar Archivo Wav: Este comando le permitirá grabar un archivo de audio determinado en formato Wav.

Para grabar mensajes sencillos se considera como alternativa la de crear un Buzón de Voz y utilizar el comando "Dejar mensaje en el buzón de voz...". Los buzones de voz son más sencillos de utilizar que las grabaciones manuales del comando "Grabar Archivo **Wav...**".

# **e.- Grabar 10s resultados marcados**  telefónicamente por los

#### **entrevistados.**

Con sólo pulsar la tecla del teléfono digital queda grabado el número. Este número marcado hace que el sistema automatizado de encuesta continúe con la secuencia encadenada de voz (cuestionario).

Por ejemplo si la grabadora del sistema automatizado de encuestas dice "Usted ve noticieros? Marque 1 si es **Si** o marque **2** si es **No"** .

Para configurar las opciones de menú, se debe seleccionar la pestaña "Respuesta por teclado" del cuadro de dialog0 de Propiedades de MS.

Debe seleccionar "Menú (pulsar una tecla)" para usar un menú. Para cada tecla del terminal telefonico que un llarnante pueda pulsar **('0'** a **'9,** '" y **I#'),** se selecciona el cornando activo que IVM debe ejecutar en cada caso. Si no se desea asignar una opcion a una tecla deterrninada, se selecciona uno de 10s siguientes cornandos activos: "No responde" o "Opción incorrecta".

Por convención, la tecla '\* se usa normalmente como Control de Acceso al Buzón de Voz (en un MS de respuesta). De otro modo, debería ser asignado a "lr a..." un MS anterior o a "Repetir MS". La tecla '# se reserva normalmente para entrada de datos o si no para "No responde".

Ir a MS ... Este cornando perrnite abrir otro Mensaje Saliente (MS) y es esencial a la hora de configurar un sisterna de respuesta vocal interactiva con múltiples MS, ya que permite al llamante oir un submenú pulsando una tecla o bien llevar a cabo una secuencia de MS seleccionando "lr a MS..." como un comando activo para el final del mensaje.

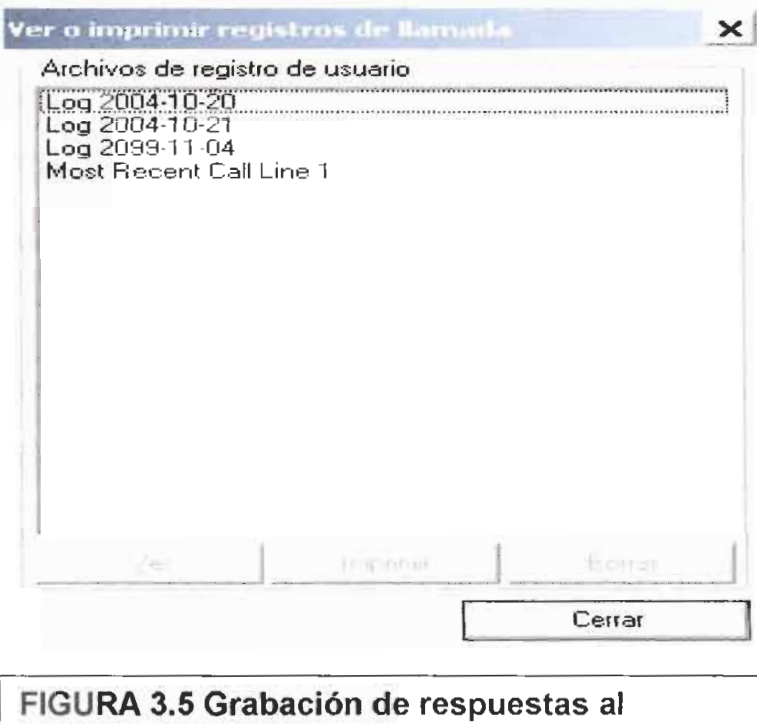

cuestionario por parte del entrevistado

Î

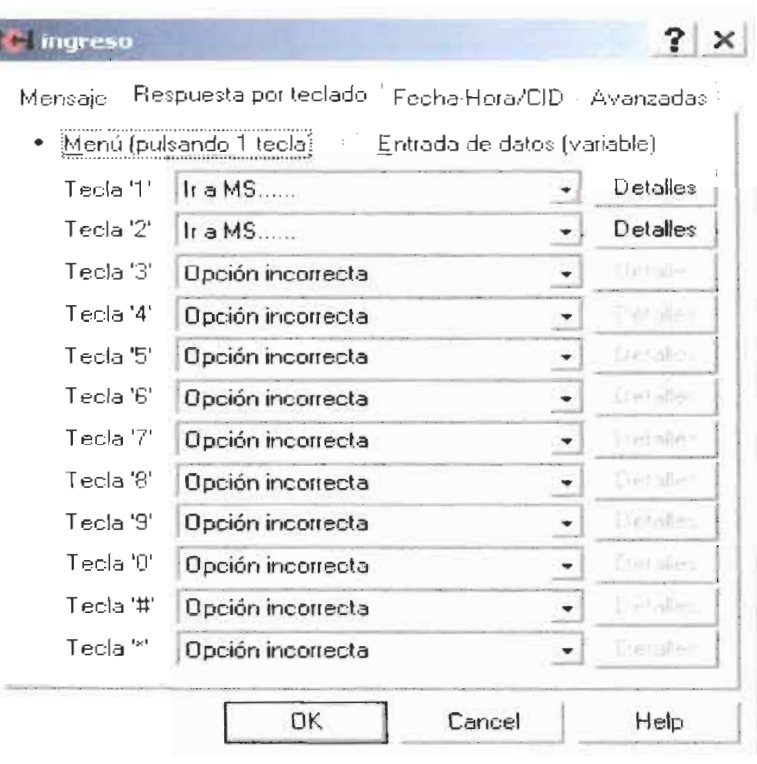

FIGURA 3.6 Configuración de todas las teclas posibles de un teléfono convencional.

### **3.3.3.5 f.-Chlculo de 10s resultados recogidos de todas las entrevistas.Simulador de llamadas de prueba**

Para diseñar este prototipo de Sistema automatizado de encuesta con un número considerable de preguntas (cuestionario) , utilizamos la opción de "Simulador de llamadas" para ahorrar el tener que llamar a un teléfono repetidamente durante el proceso de prueba.

Para ejecutar el simulador, no tiene más que seleccionar "Simulador de Ilamadas" en el menú de Archivo.

El simulador de llamadas funciona casi de la misma manera que una llamada normal. En la parte superior izquierda de la pantalla de la PC, aparecerá una viñeta de llamada entrante como si ésta se produjera en la línea 1, el número del llamante fuera 555-555-5555 y su nombre "Simulador".

Respecto de una llamada real, puede que se note alguna diferencia en la calidad del audio y en 10s tiempos de respuesta (el simulador es más rápido).

**Cdmo utilizar "Plugins" de IVM:** Un "plugin" es un programa extemo que IVM puede ejecutar para obtener o procesar datos. Para el sistema automatizado de encuesta se diseñó para acceder aun listado telefónico y luego seleccionar aleatoriamente los números telefónicos a llamar.

**Utilizar un "Plugin":** Un "plugin" generalmente se obtiene cómo archivo exe (o cómo archivo exe en un archivo zip). [1] Extraer el archivo EXE y guardarlo en la carpeta de base de IVM C:\Archivos de Programas\NCH Swift Sound\lVM.

Desde la pestaña Avanzadas de Propiedades de MS, [2] se selecciona la opcion "Ejecutar Exe o Ejecutar Proceso plugin" y [3] haga clic en "Abrir Ejecutar Exe o Parametros de Plugin".

Desde el dialogo "Ejecutar Exe o Parámetros de

Plugin" **[4]** se selecciona "Es un proceso Plugin de IVM", y **[5]** y hacemos clic en "Afiadir Nuevo Exe".

En la caja de dialog0 Ejecutar Exe, **[6]** se teclea el nombre del archivo exe, incluso la extensión exe (por ejemplo "suplugin.exen). **[7]** se Teclea 10s argumentos **I** parametros enviados al plugin. El autor del plugin describirá los parámetros que deben ser enviados al plugin (buscar un archivo de texto en el archivo zip de distribución). Cuidado con la orden exacta. Puede incluir cualquiera variable como argumento delimitándola con le carácter %. Variables pueden incluir la variables de sistema %time% (hora), %date% (fecha), %cid% (identificacion del Ilamante), %callername% (nombre del llamante), %linenumber% (número de línea), %linename% (nombre de línea), %did% (número llamado), %dm% y %callsequenceno% (número de secuencia de Ilamada).

La información de un "plugin" viene devuelta como una variable o más que podríamos utilizar luego en

cualquier fase de la Ilamada. A menudo, estas variables determinan, por ejemplo, qué MS debe ser reproducido después, usando simplemente el nornbre de la variable de retorno (entre caracteres %) corno parte del nornbre del MS al que hay que remitirse al final del MS actual. Si se trata de un número, puede también ser leído, mediante la funcionalidad "Leer número".

Varios plugins pueden ejecutarse en secuencia, añadiéndose a la lista de la ventana de diálogo "Ejecutar Exe o Pararnetros Plugin". Los argumentos recuperados como variables de un plugin pueden ser "transferidos" al siguiente usando %variablename% (nombre de variable) corno argumento.

En base a estos subprogramas tenemos el sistema automatizado de encuesta, el cual es un prototipo que va ser aplicado a futuro en las empresas de investigación de mercados, ya que poco a poco nuestro pais tiene una base de datos de todas las

54
**personas, especialmente en las ciudades importantes.** 

**Desde aqui el programa se analiza con el software estadistico SPSS con 10s datos recolectados 10s resultados univariados.** 

 $\overline{a}$ 

## **CAPÍTULO 4**

## **4. ANALISIS DE LOS DATOS.**

Una vez realizada la recopilación de los datos a través del software IVM por medio de una entrevista telefónica, el siguiente paso será realizar el análisis univariado. Este análisis nos permite de una manera simple la descripcidn del comportamiento y la naturaleza de 10s datos, lo cual permite un mejor desarrollo en la aplicación subsiguiente de algunos métodos y técnicas.

La identificación individual de las variables y sobre todo el tamaño de la muestra, a las personas a entrevistar, es medir el impacto que tienen los noticieros en la sociedad.

Dentro de este análisis univariado utilizaremos las siguientes métodos gráficos:

- Histogramas
- Diagrama de barras.

Y los siguientes métodos analíticos:

- Tablas porcentuales.
- Tablas de estadísticas descriptiva de las variables:
- · Medidas de tendencia central: media, mediana y moda.
- · Medidas de dispersión: varianza, desviación estándar y rango.

Debido a la naturaleza de los datos se han efectuado por separado el análisis univariado correspondiente a cada variable y el análisis de tablas de contingencia.

#### 4.1 Análisis Univariado de los Datos.

Se analizará a cada variable de la siguiente manera:

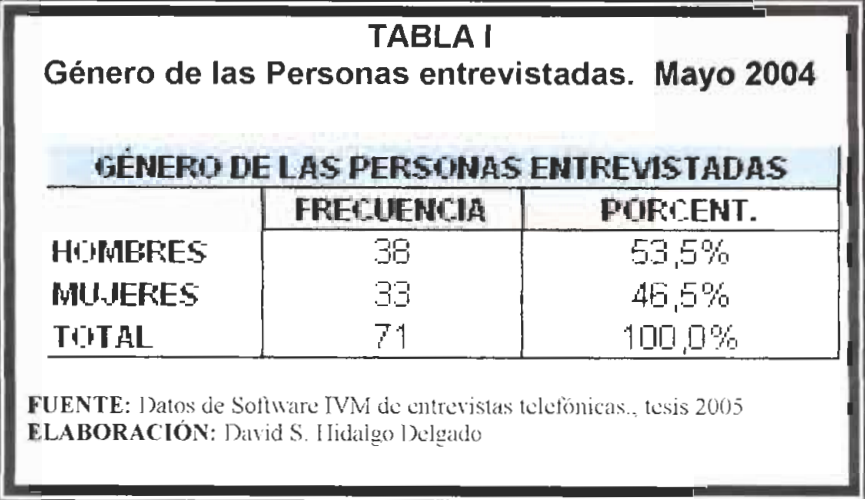

#### 4.1.1 X1: Sexo

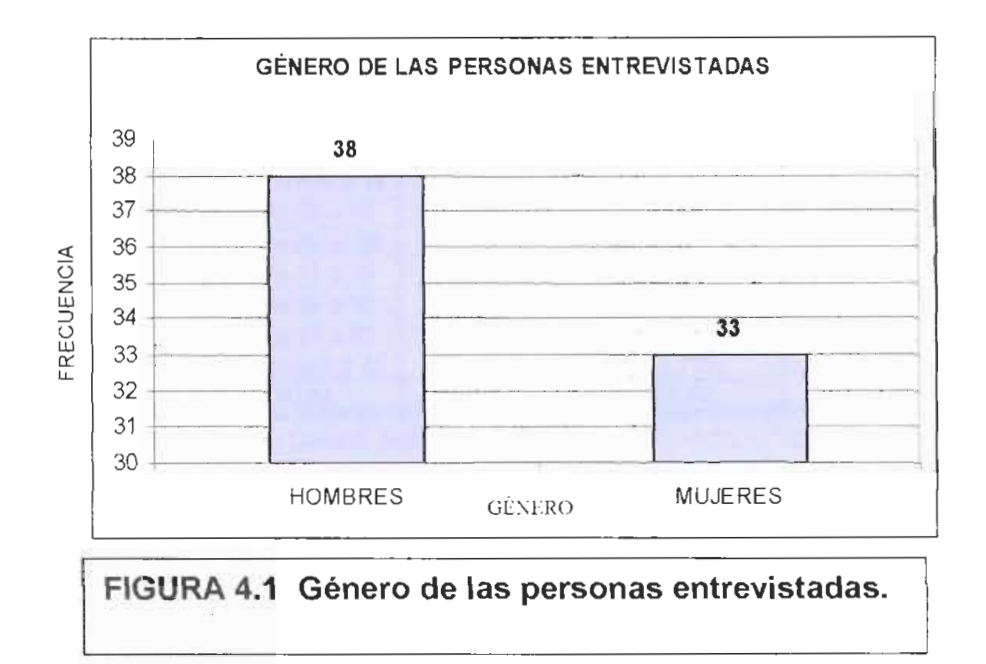

Las personas que más contestaron el teléfono fueron **Hombres [53.5%),** seguido de **mujeres (46.5%).** 

**4.1.2 X2: Edad** 

| <b>EDAD</b>             |          |          |  |
|-------------------------|----------|----------|--|
| N                       | Válidos  | 71       |  |
|                         | Perdidos | Ω        |  |
| Media                   |          | 3,89     |  |
| Mediana                 |          | 4,00     |  |
| Moda                    |          |          |  |
| Desv. tip.              |          | 1,91     |  |
| Varianza                |          | 3,64     |  |
| Asimetria               |          | ,216     |  |
| Error tip, de asimetría |          | ,285     |  |
| Curtosis                |          | $-1,086$ |  |
| Error tip. de curtosis  |          | .563     |  |
| Mínimo                  |          |          |  |
| Máximo                  |          |          |  |

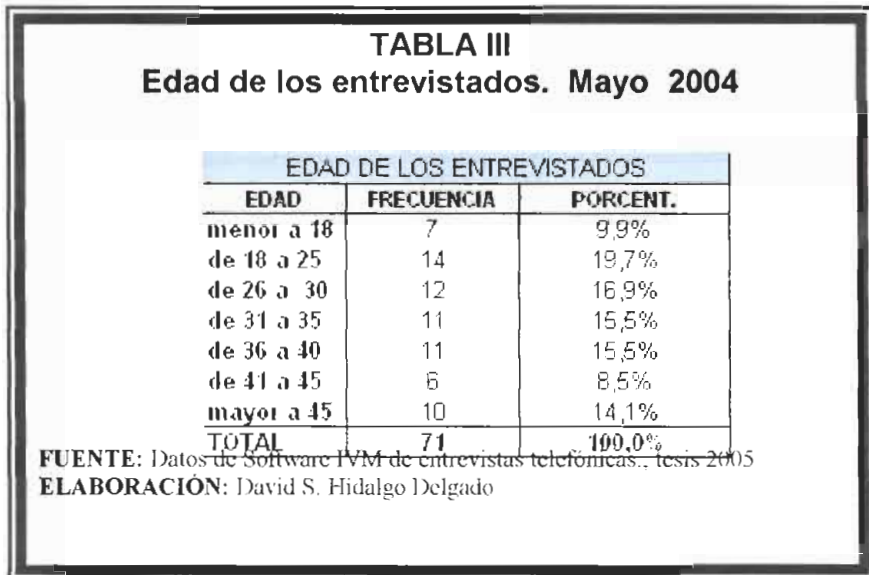

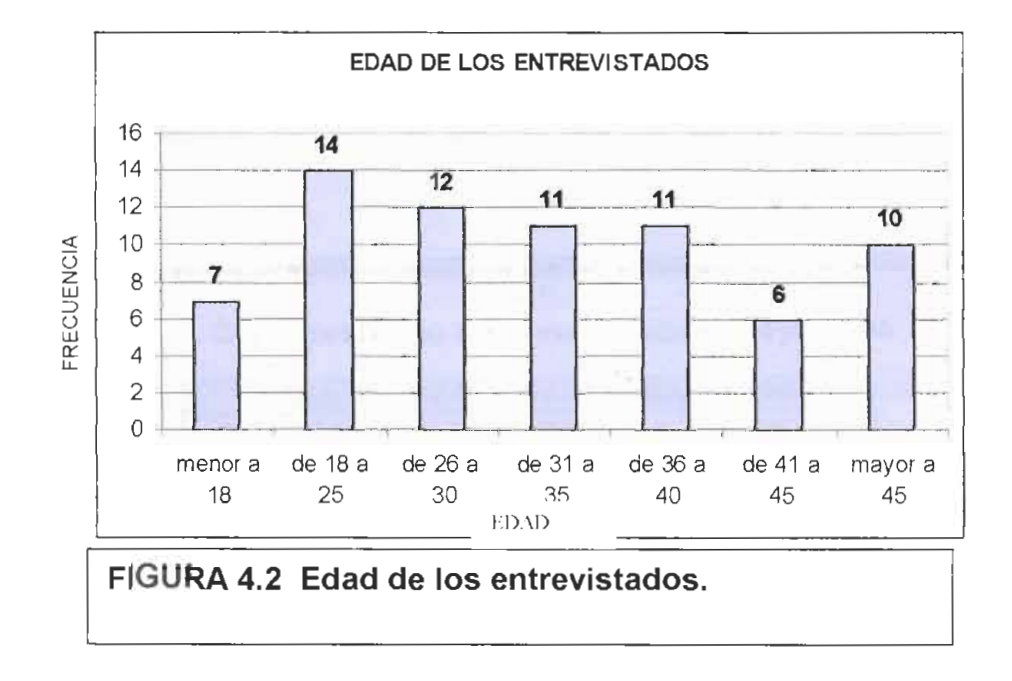

La personas que más contestaron los teléfonos tenían edad entre 21 y 40 afios (67.6%).

# 4.1.3 X4: Marque el número de su canal preferido para ver<br>noticias

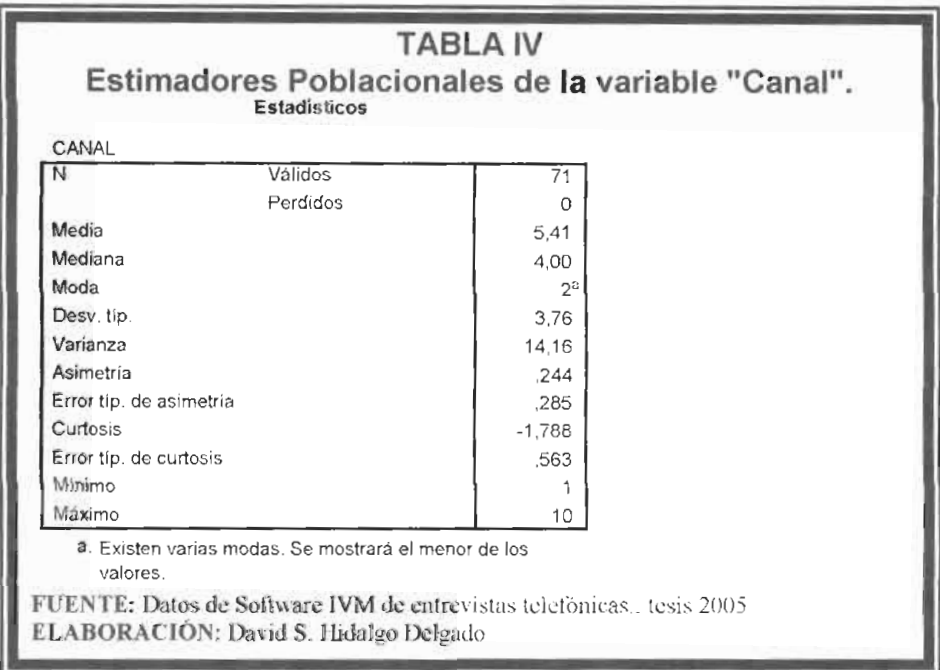

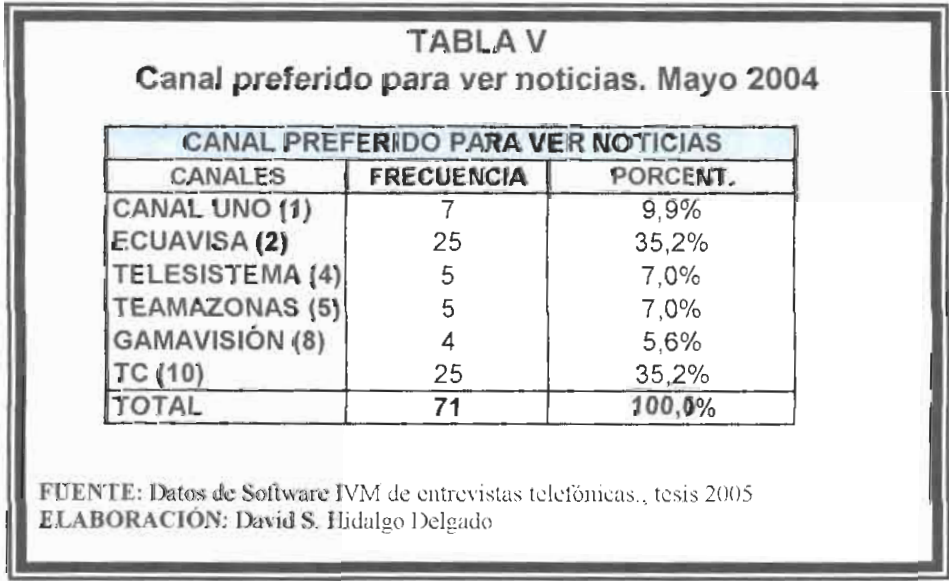

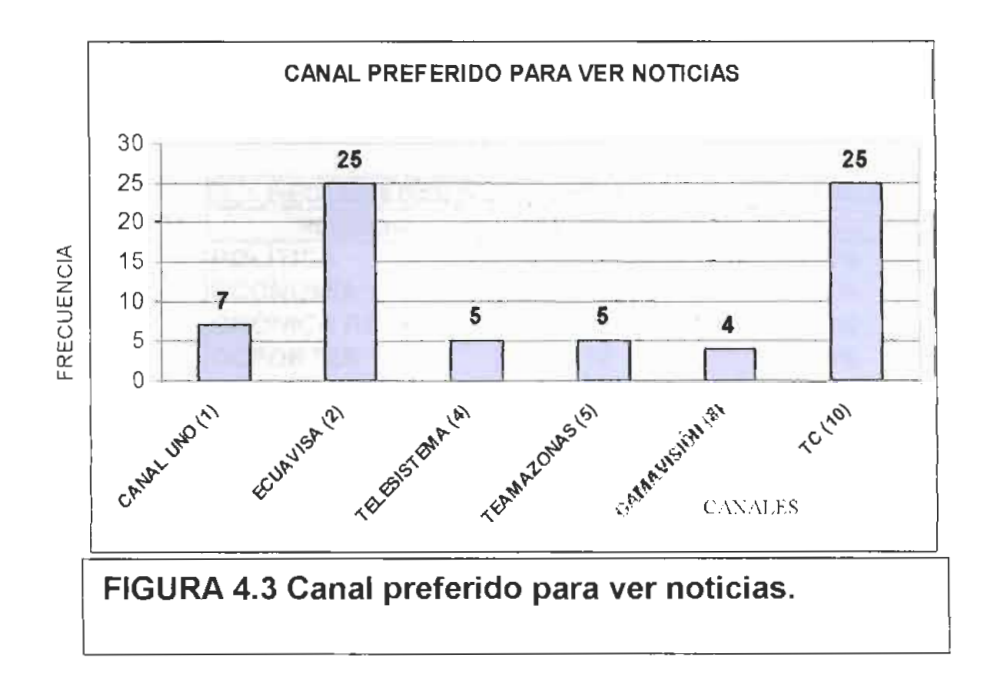

Los canales que más ven las personas noticias son: Canal 10 (35,2%) **y canal 2**(35.2%).

#### **4.1.4 X5: Que seccion del noticiero es de su mayor interes?**

Donde: 1)Política 2)Economía 3)Crónica Roja 4)Deportes 5)Moda y farándula

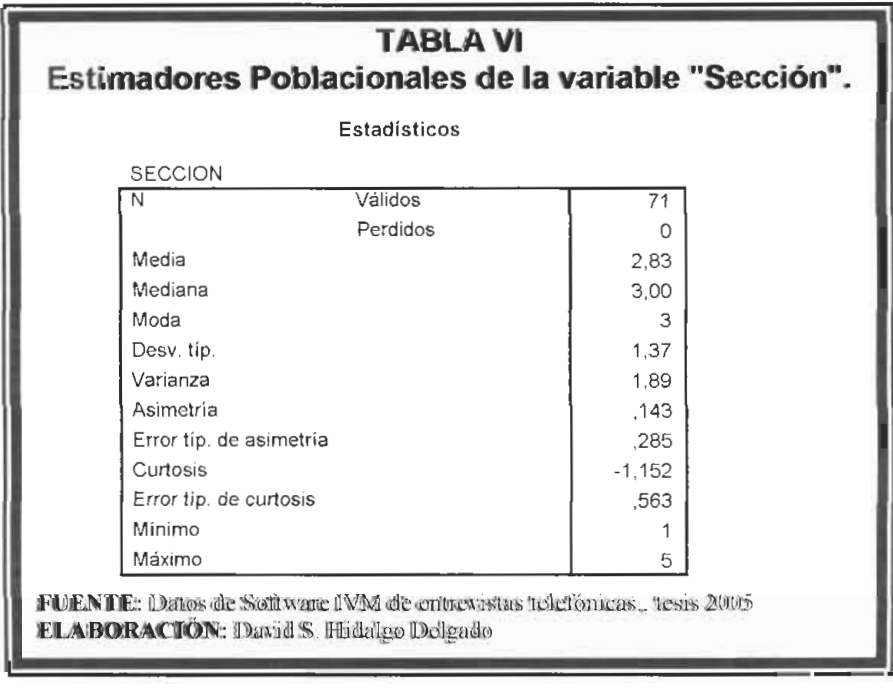

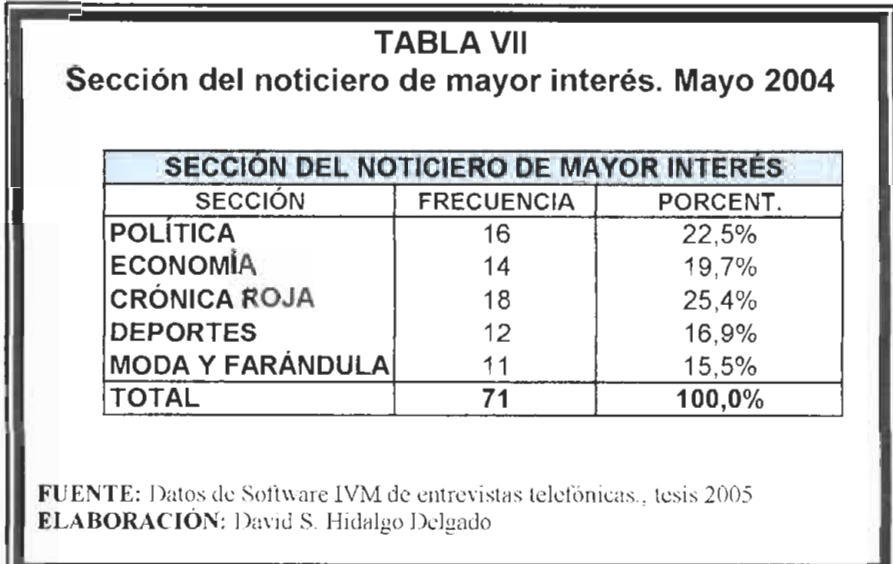

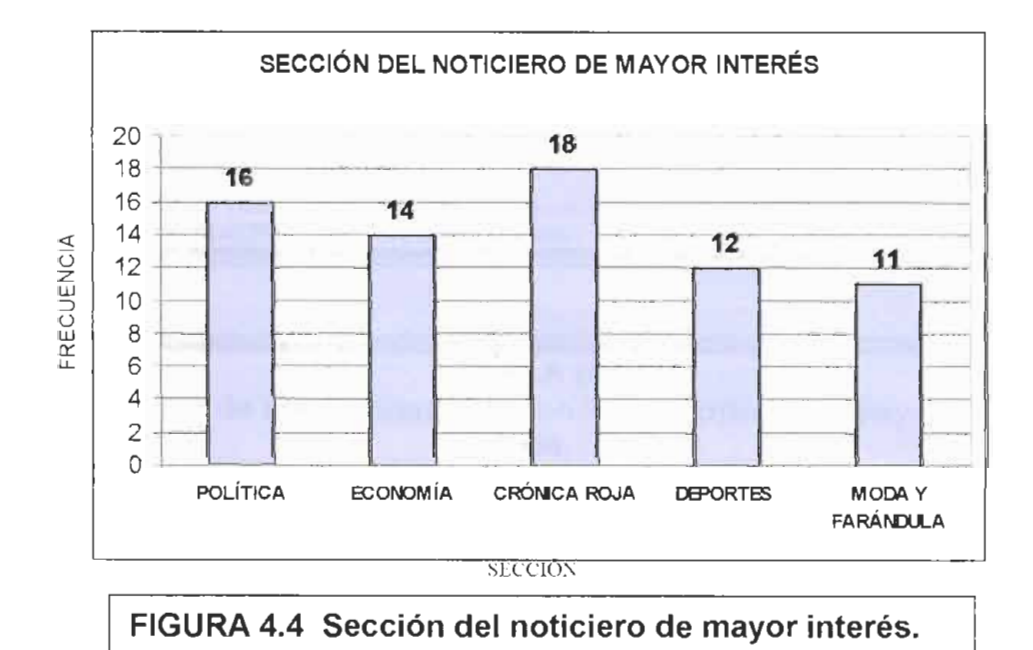

Las secciones de mayor interés son: Crónica roja (25.4%) seguida de **Politica** ( 22.5%).

#### **4.1.5 X6: Califique del 1 al 5. La credibilidad que tienen 10s**

**noticieros cuando emiten las noticias?.** 

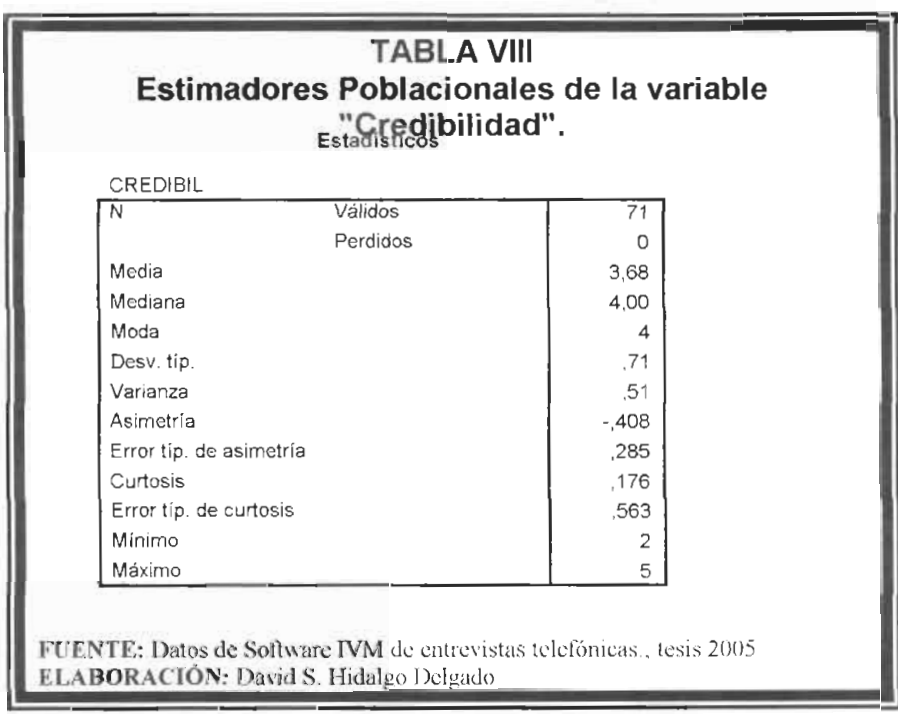

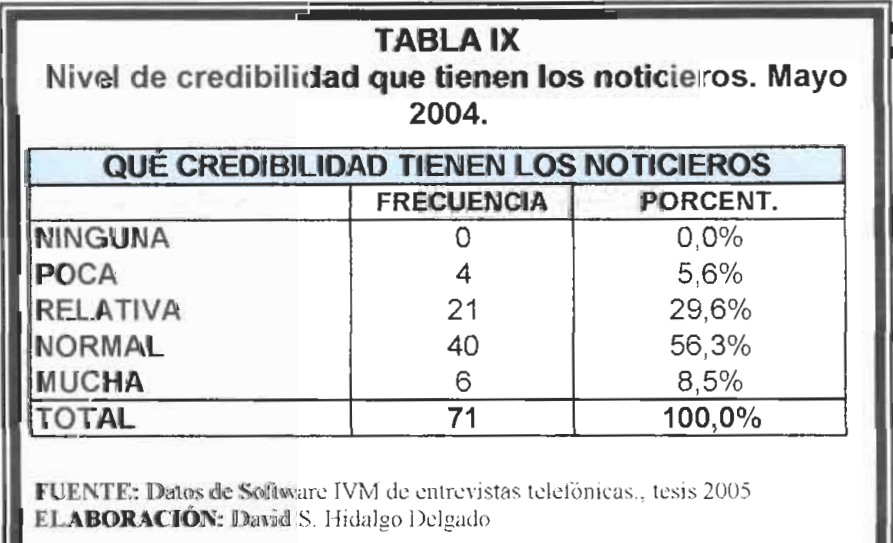

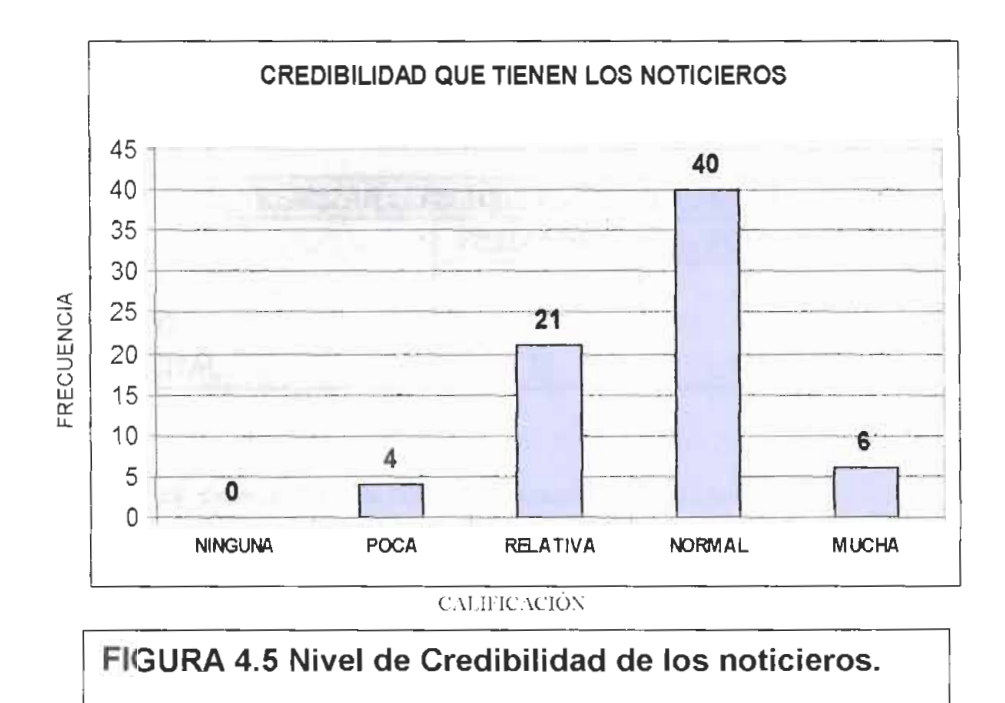

Dentro de esta población, los noticieros si han tenido credibilidad en sus emisiones de noticias en un (85.9%).

#### 4.1.6 X7: Usted ha hecho llamada telefónica o enviado

mensajes por celular a algún noticiero para realizar

denuncias u opiniones?

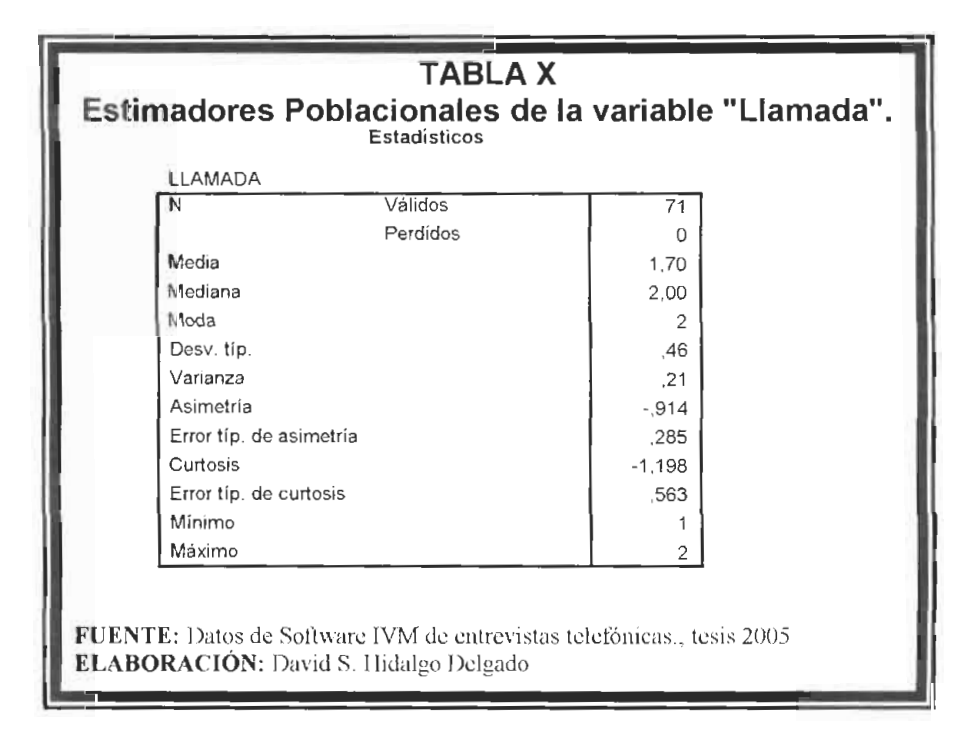

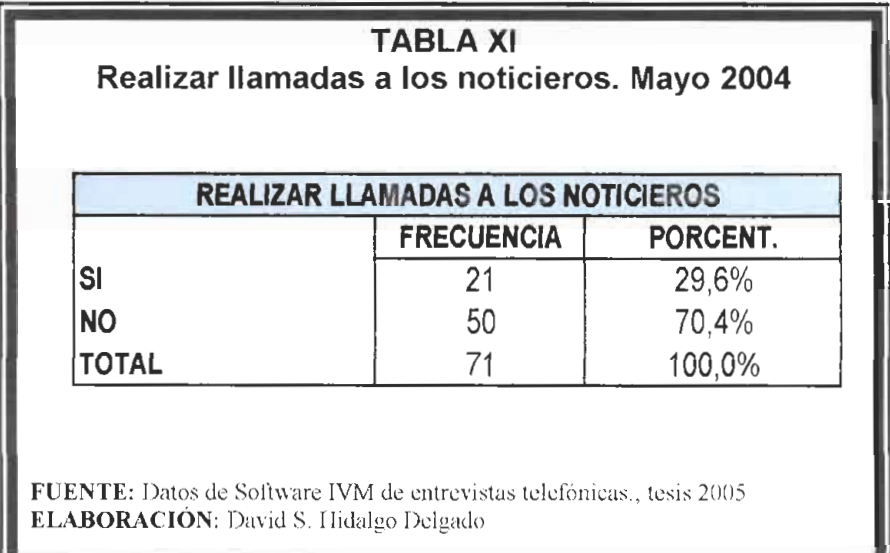

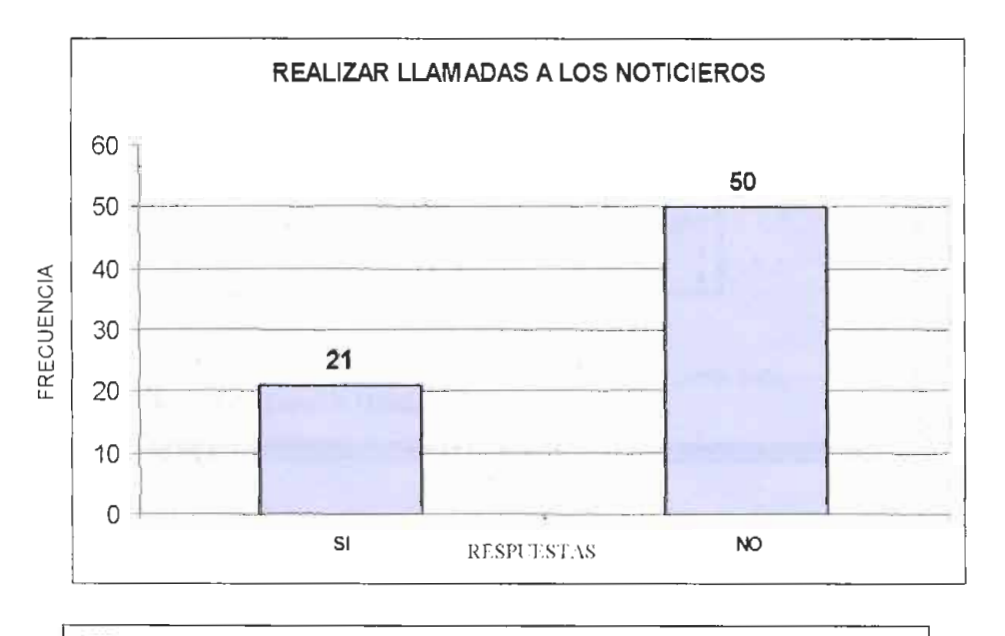

#### FIGURA 4.6 Cantidad de personas que realizan llamadas a los noticieros.

El 70% de las personas aún no ha hechos llamadas a los noticieros para realizar algún tipo de denuncias, es decir el nivel de participación todavía es bajo.

4.1.8 X8: En qué los noticieros han colaborado en informar a

la comunidad sobre noticias como: ayuda social,

incendios, trabajos, muertes, robos, otros.

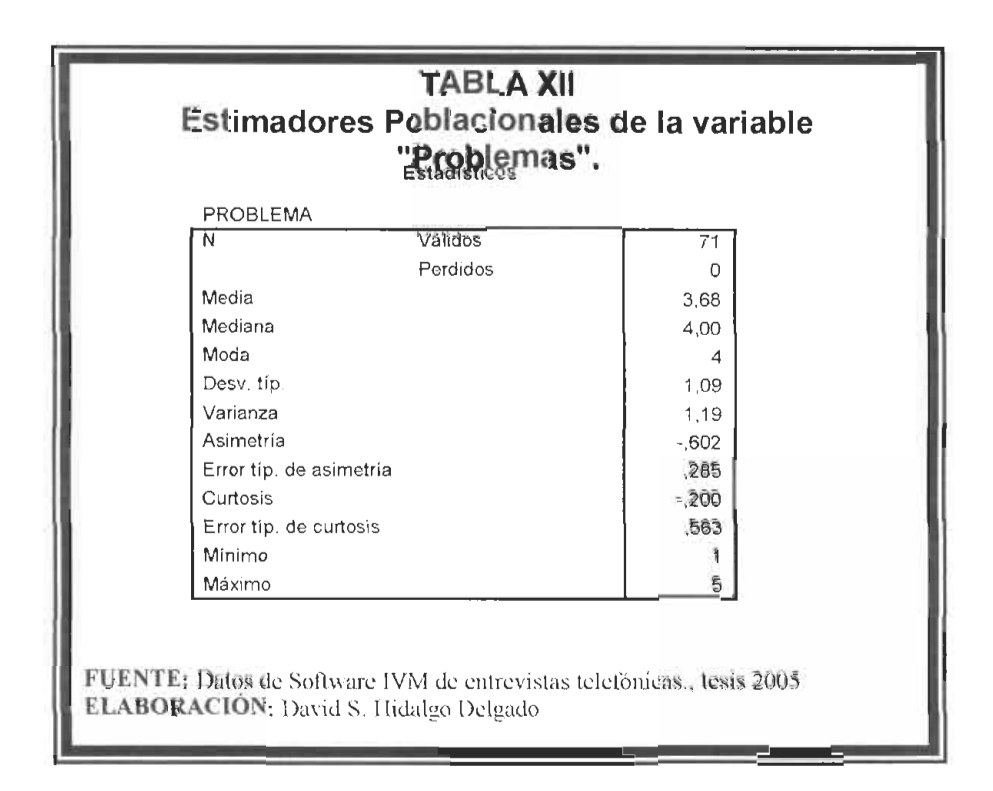

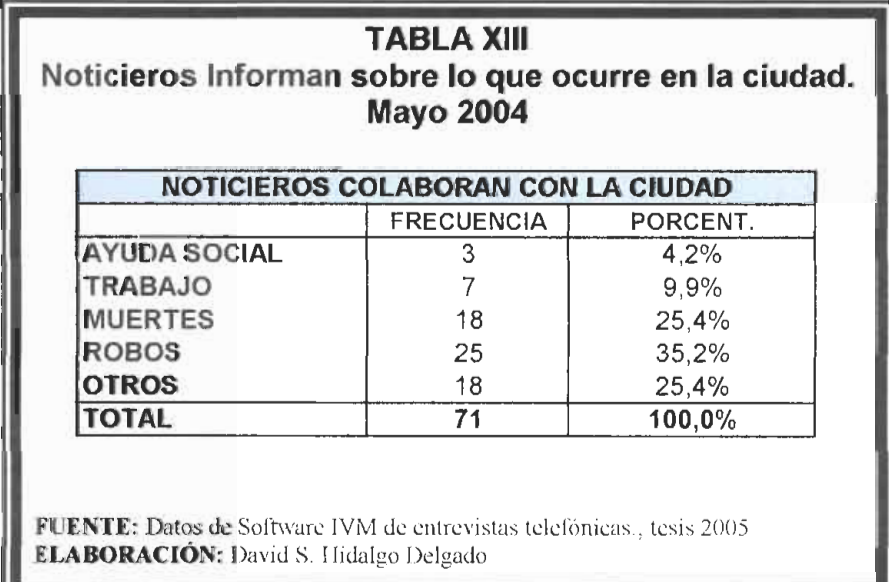

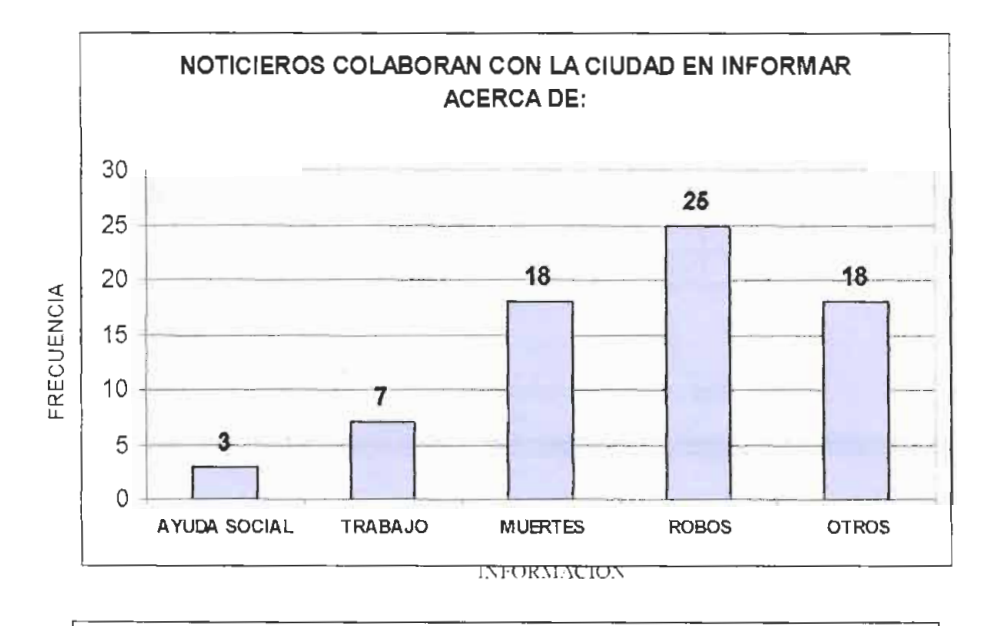

#### **FIGURA 4.7 Noticias que tienen más cobertura.**

Los entrevistados se enterán por medio del noticiero de Tv más acerca de los robos en la ciudad(35.2%), seguido de muertes (25.4%).

#### **4.2 Analisis de Tablas de Contingencia**

#### **4.2.1 Tipo de Sexo Vs Canal preferido para ver noticias**

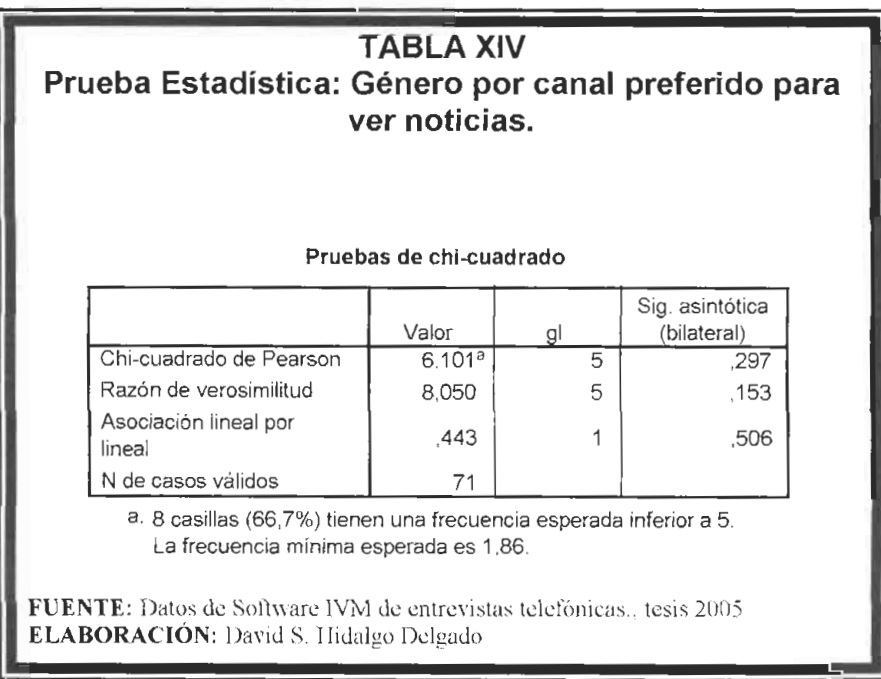

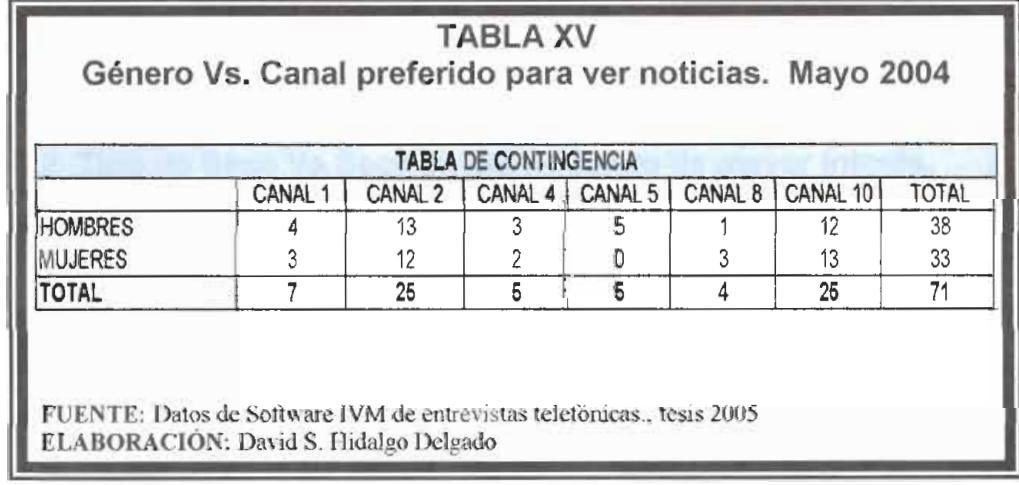

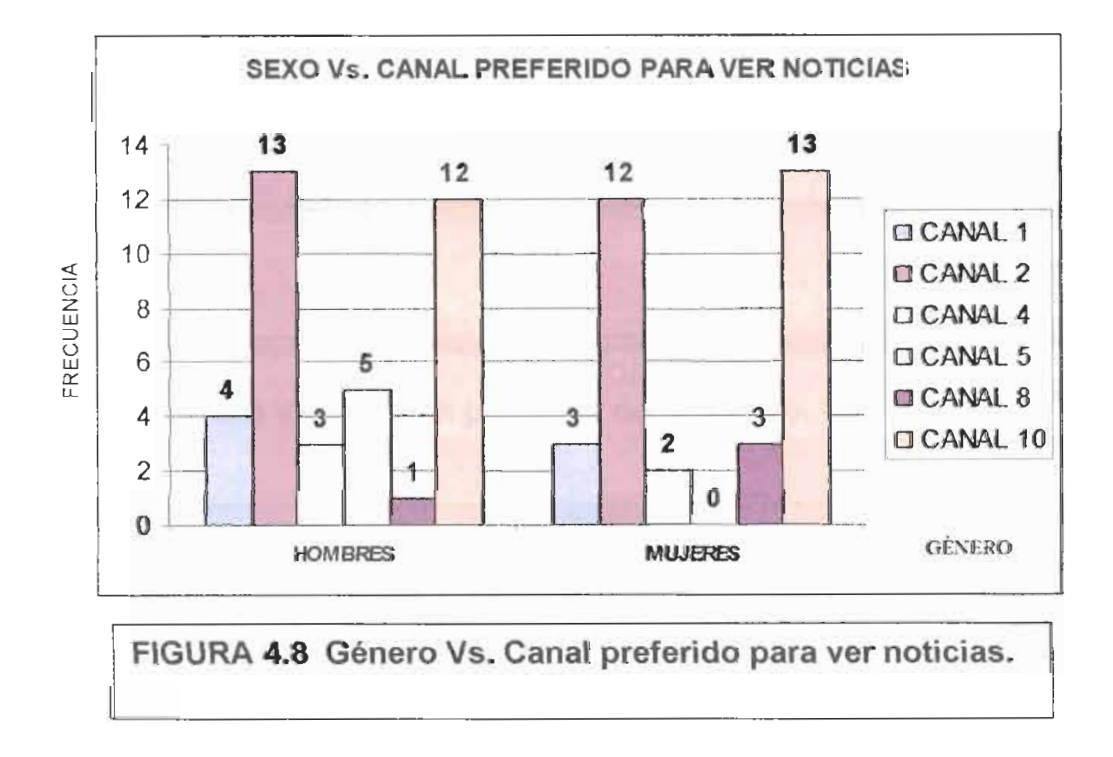

Los varones preferente ven el noticiero del canal 2, mientras que las mujeres prefieren ver el canal 10.

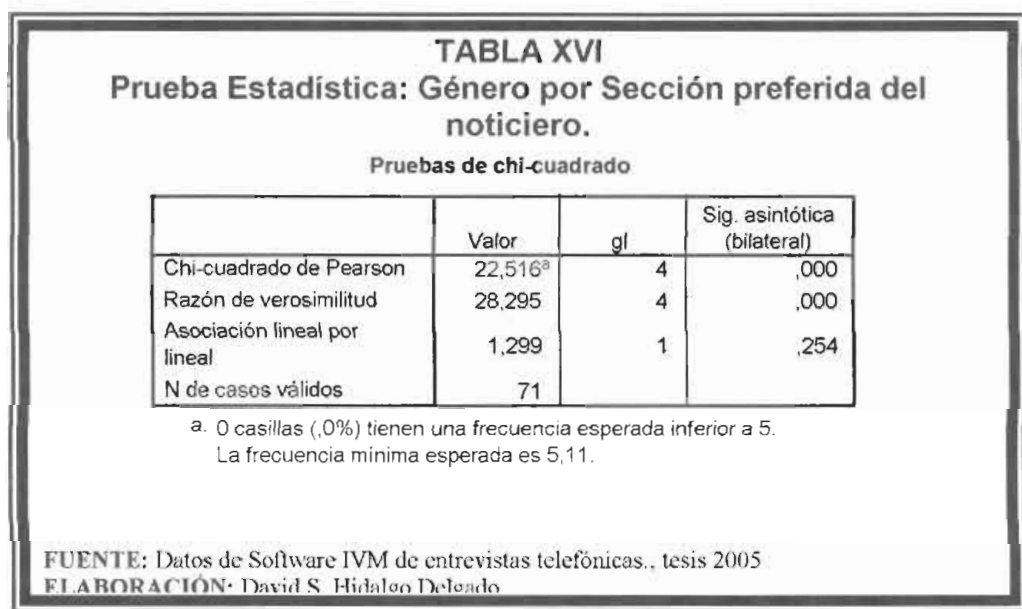

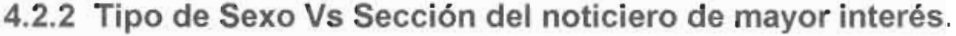

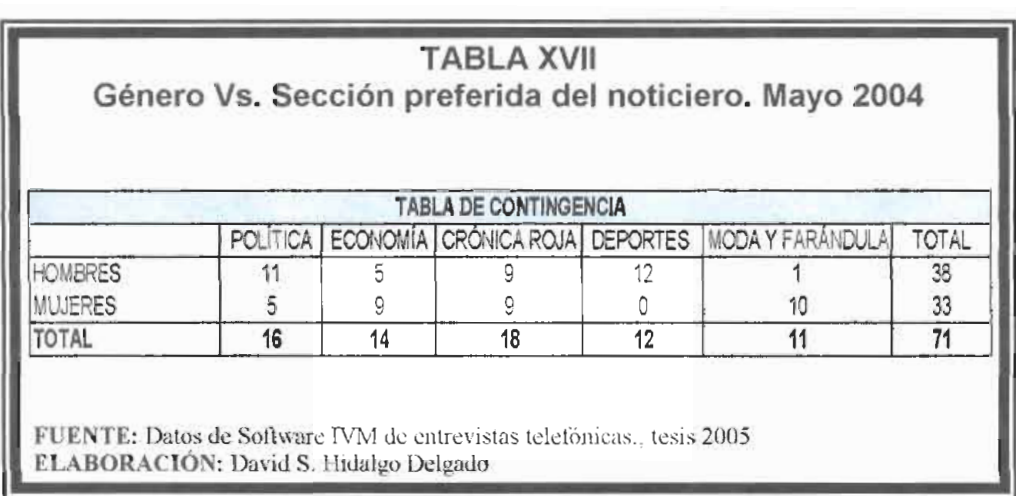

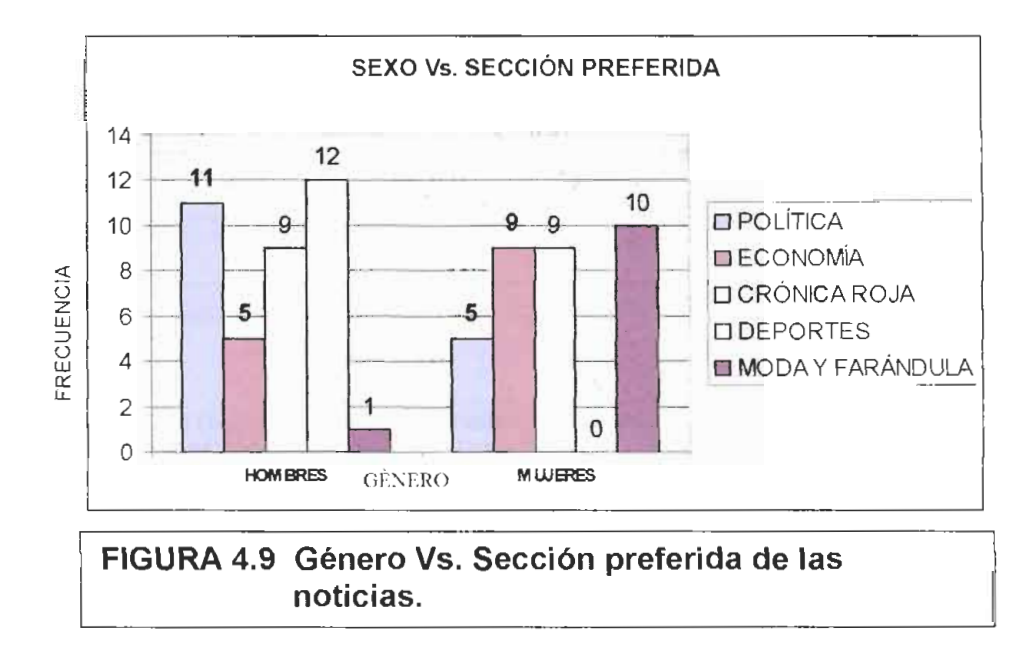

La sección del noticiero que más ven los hombres es la Deportiva, mientras las mujeres ven más la sección Moda y faråndula.

#### 4.2.3 Tipo de Sexo Vs credibilidad de los noticieros.

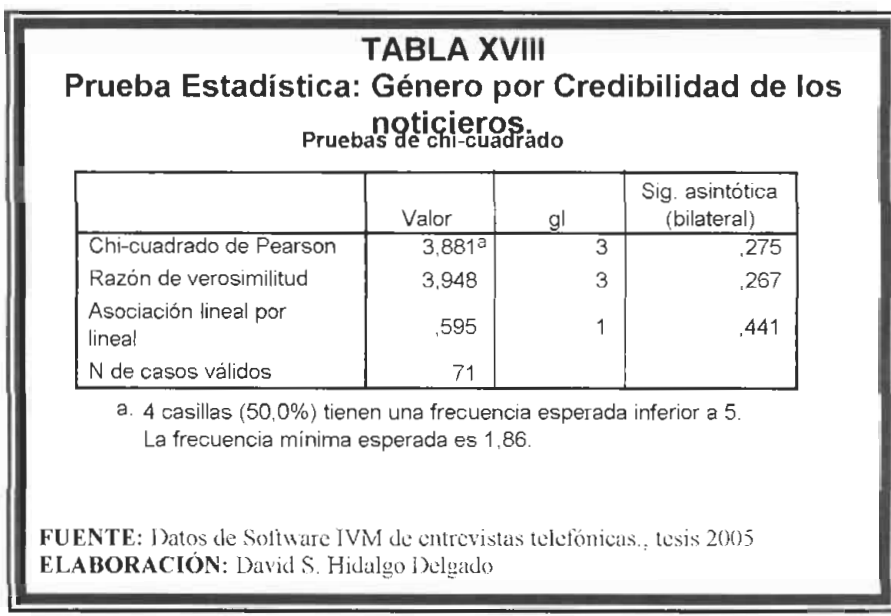

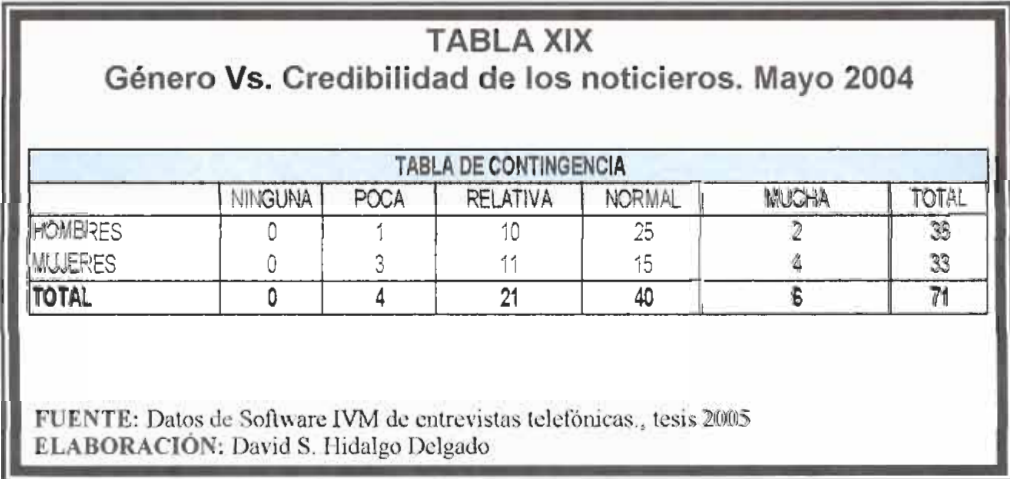

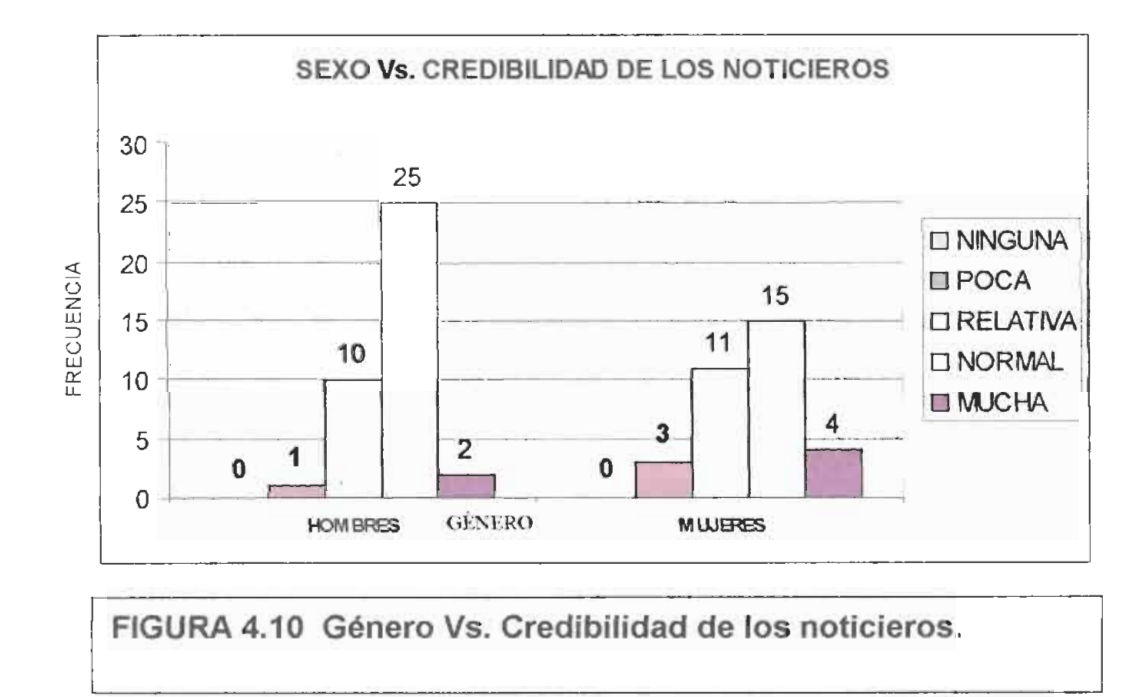

Los hombres y mujeres opinan que los noticieros tienen credibilidad.

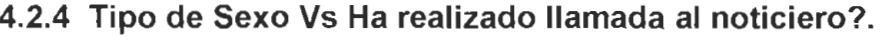

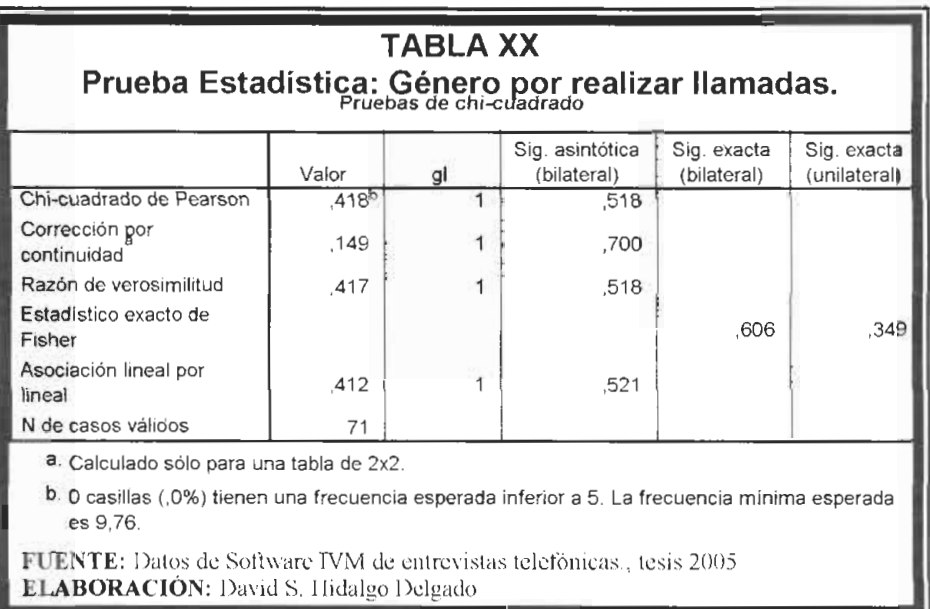

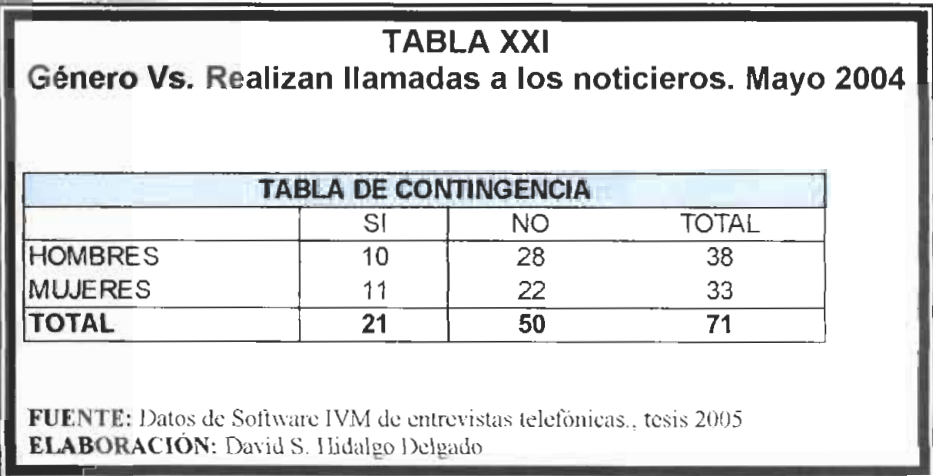

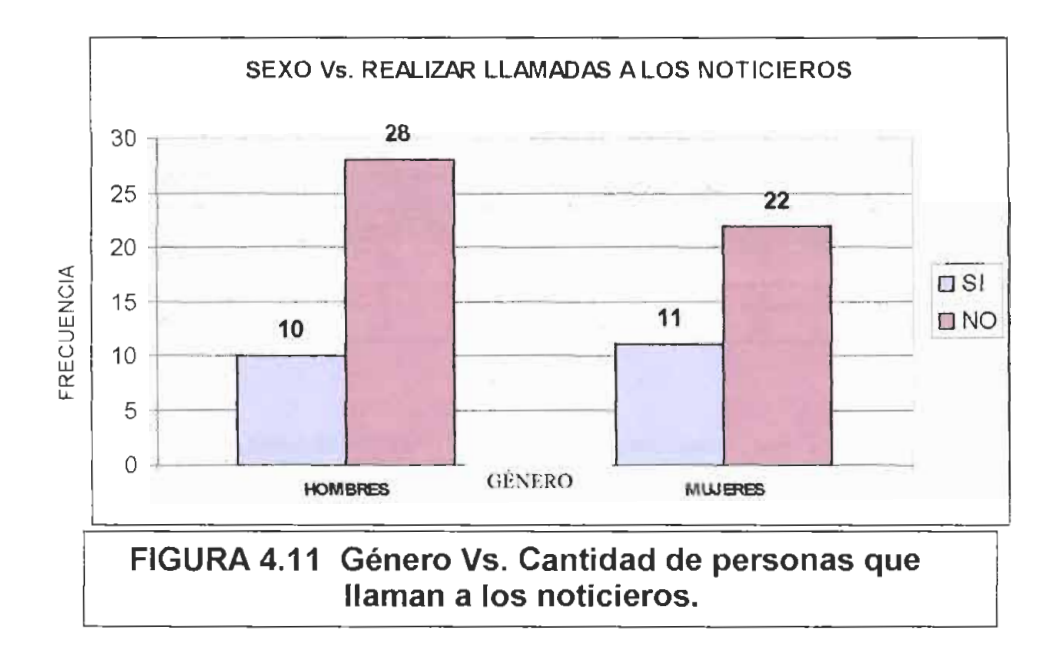

De las personas que han liamado a 10s noticieros, las que más se atreven a hacerlo son las mujeres.

#### **4.2.5 Tipo de Sexo Vs Colaboracion con la sociedad**

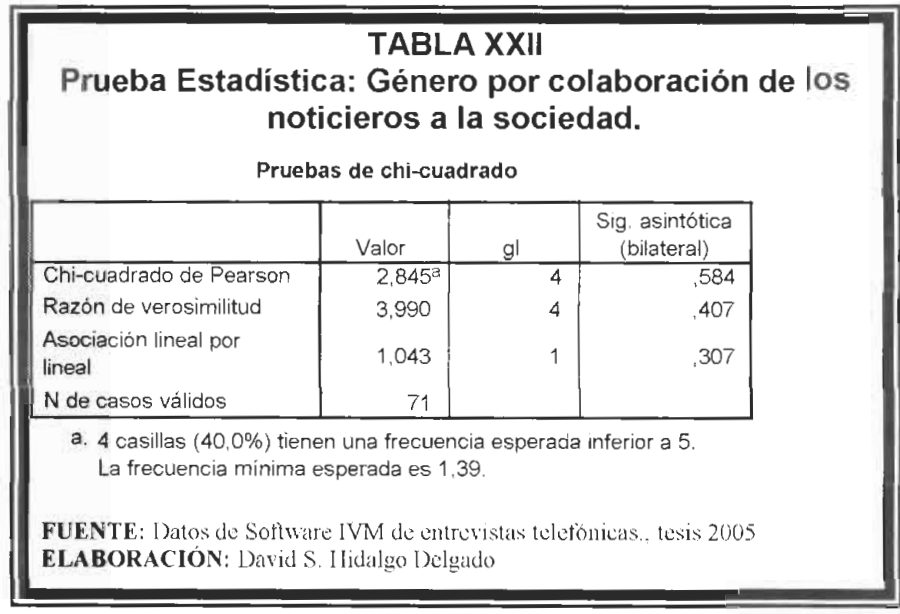

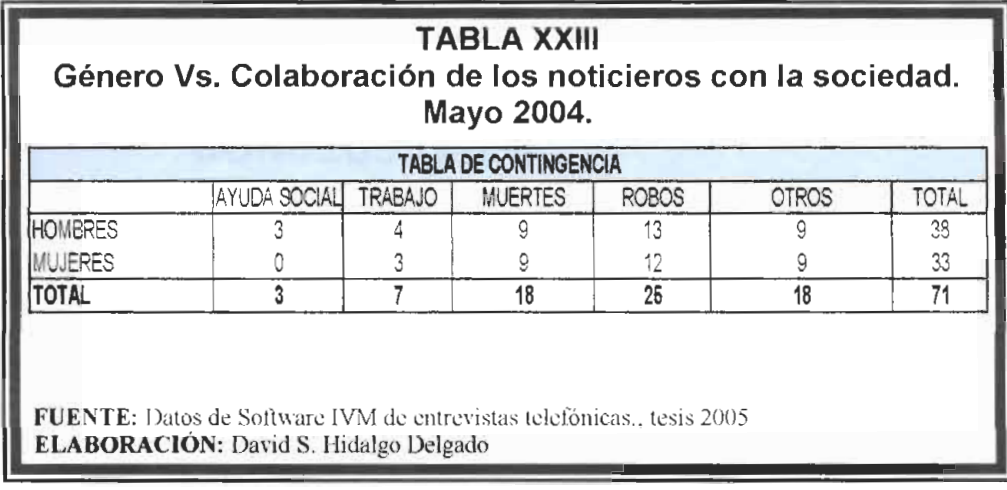

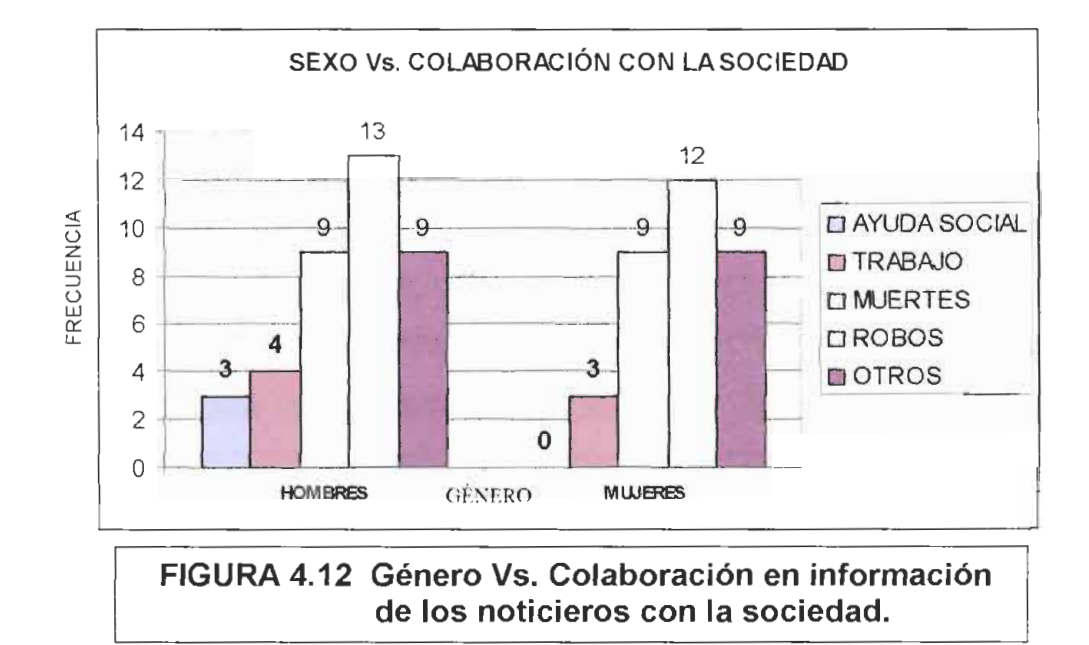

Tanto Hombres como mujeres coinciden que la mejor información y colaboración por parte de los noticieros es denunciar los robos y las muertes.

## **CONCLUSIONES**

Las conclusiones a las que se llegaron en esta tesis son:

1 .- El Marco rnuestral se lo disefio tornando corno referencia la base de datos de la ESPOL de 400 estudiantes y ernpleados de diferentes niveles y diferentes carreras. Se tomó una muestra piloto y a partir de allí se diseñó su tamaño y luego a los elementos del tamaño de la muestra se les aplicó el sistema automatizado de encuesta. Estos datos son del último mes (marzo-2004). El listado es de 400 personas.

2.- El marco muestral tiene representatividad ya que se tomó de una base de datos aplicando la guia telefonica de la ESPOL que es de por si una de las mejores referencias en cuanto se refiere a la población que tiene servicio telefónico.

3.- El tamaño de la muestra se lo ha calculado de acuerdo a la ecuación fundamental del muestreo  $\varepsilon = \frac{\hat{\theta} - \theta}{\hat{\theta}} = \delta$ . Entonces el tamaño de la rnuestra es 71, calculado en base a un error de disefio de 0.28 y nivel de confianza de 95%.

4.- La muestra n=71 de una poblacidn N=400 es aleatoria por que se la tomó de tal manera que cualquier subconjunto de tamaño n en la población tiene igual probabilidad de integrar la muestra P(S)=  $1/\binom{N}{n}$ .

5.- Los resultados estadisticos son validos ya que se ha utilizado SPSS, que un software estadístico apropiado para el análisis y aceptado por las escuelas estadísticas. A continuación resultados arrojados por el software SPSS y analizados en el sistema autornatizado de encuesta:

- a) Tanto hombres y mujeres ven noticieros en su mayoría de 18 a 40 años (67.6%), según los entrevistados.
- b) Lo que más le gusta ver a estas personas son las noticias crónica roja (25.4%) y politicas (22.5%), segun 10s entrevistados.
- c) Los canales que tienen 10s mejores noticieros y le gusta a las personas son canal 10 (TC) y canal 2 (ECUAVISA) con un 35.2% y 35.2% respectivamente, segun 10s entrevistados.
- d) Los noticieros tienen alto nivel de credibilidad (94.4%), según los entrevistados.
- e) El 70% de las personas aún no han hecho ninguna llamada telefónica a 10s noticieros para denunciar hechos y para realizar comentarios, según los entrevistados.
- f) Los noticieros han ayudado a la comunidad comunicando 10s hechos: Robos (35,2%) y muertes (25,4), según los entrevistados.

6.- El cuestionario se lo realizó de acuerdo a sugerencia de personas involucradas en el tema de noticieros como son: Sr. Rafel Cuesta, Sr. Angel Sánchez, Sra. Silvia carrasco, Sra. Carolina Alvarado, directores de noticieros, además se lo probó con 12 personas para detectar que entendieron el cuestionario.

7.- El promedio de duración de una entrevista telefónica de noticieros según la asociación de canales de televisión es de 2,50 minutos por persona, mientras que el sistema automatizado de encuesta el tiempo promedio fue de 2 minutos.

8.- Una Encuesta telefónica realizada de la forma clásica cuesta \$3.370,00 y automatizando la encuesta telefonica el costo fue de \$1.315,00, es decir, se ha ahorrado un 61% en el costo de aplicación.

**9.- Se ha utilizado el software IVM programando de acuerdo a 10s**  requerimientos del sistema para enlazar la telemática (teléfonos), **inforrnatica (Computadora) y la estadistica descriptiva. Este sistema se lo ha realizado y esta adjunto (grabado en CD) a este trabajo para que las personas que requieran verificar el enlace lo puedan hacer.** 

## **RECOMENDACIONES**

- 1. Se recomienda utilizar este software para desarrollar otra tesis de grado, para realizar encuestas por teléfonos celulares.
- 2. Se recomienda que todo cuestionario sea realizado junto con las personas beneficiarias del mismo, es decir, si el trabajo es para noticieros realizarlos con 10s directores de noticias, etc.
- 3. Se recomienda que este sistema sea modificado y utilizado por empresas que tienen sus bases de clientes y requieren realizar encuesta telefónicas para medir la satisfacción de sus clientes, ya que este es un buen marco muestral.

## **BIBLIOGRAFÍA**

- Amitava Mitra, (1993) Fundamentals of Quality Control and Improvement, Editorial Prentice may, 2da Edición, New Jersey, EE.UU.
- 2. Mendenhall W., Wackerly D., Scheaffer R., (1994) Estadística Matemática con aplicaciones, Editorial Iberoamérica, segunda Edición, México D.F., México.
- 3. Montgomery, D, Diseño y Análisis de Experimentos, Grupo Editorial Iberoamérica, México D.F., México.
- 4. Magdalena Ferrán Aranaz, (2001) SPSS para Windows, Análisis Estaditico, Editorial Osborne Mc Graw-Hill, Ira. Edicion en espafiol, España.
- 5. Willian g. Cochran "Técnicas de Muestreo", Compañía Editorial Continental, S.A. de C.V. México.

 $\mathcal{S}^{\mathcal{V}}$ 

## **ANEXO I CUESTIONARIO**

<u> 1989 - Andrea State Barbara, poeta e</u>

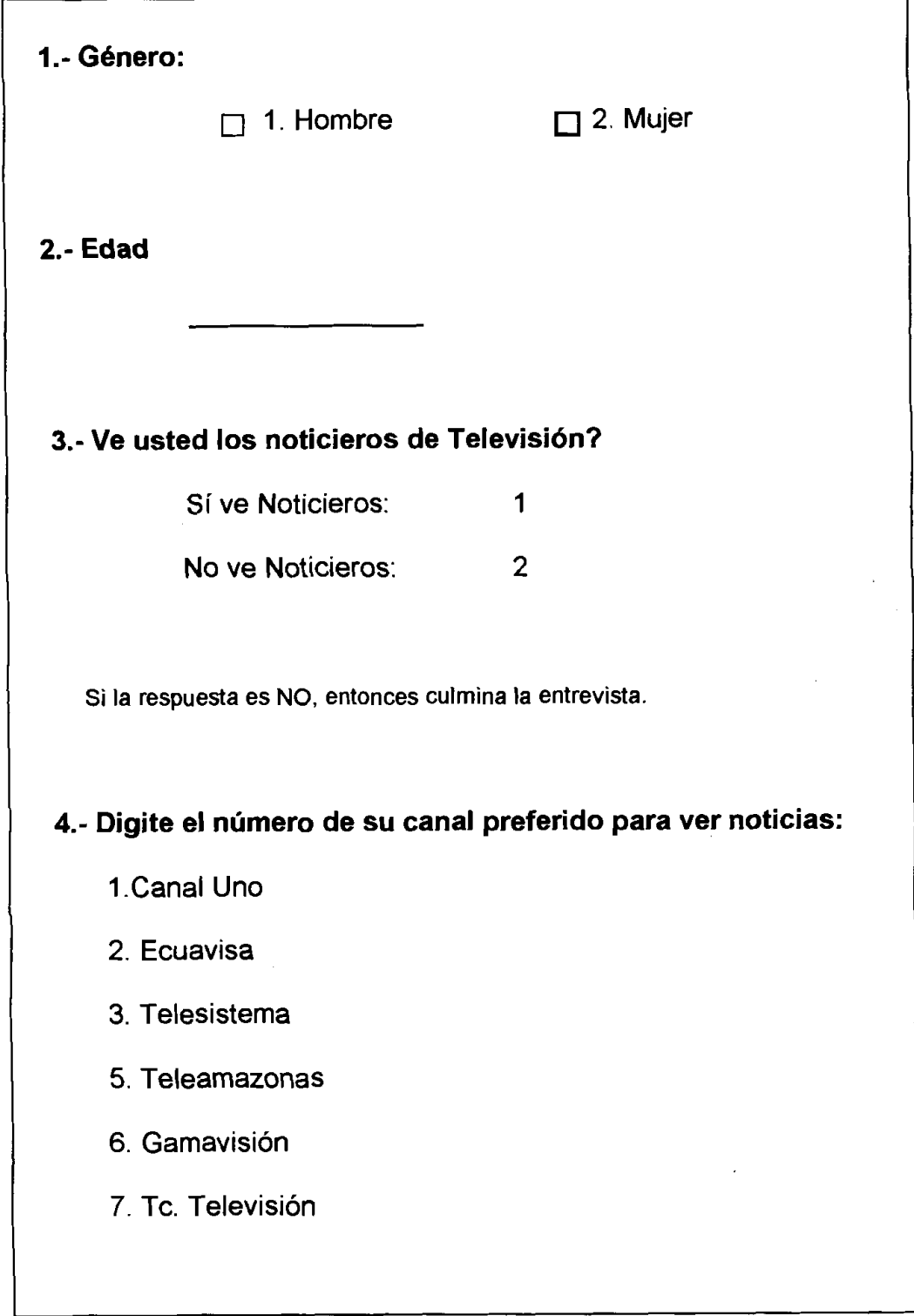

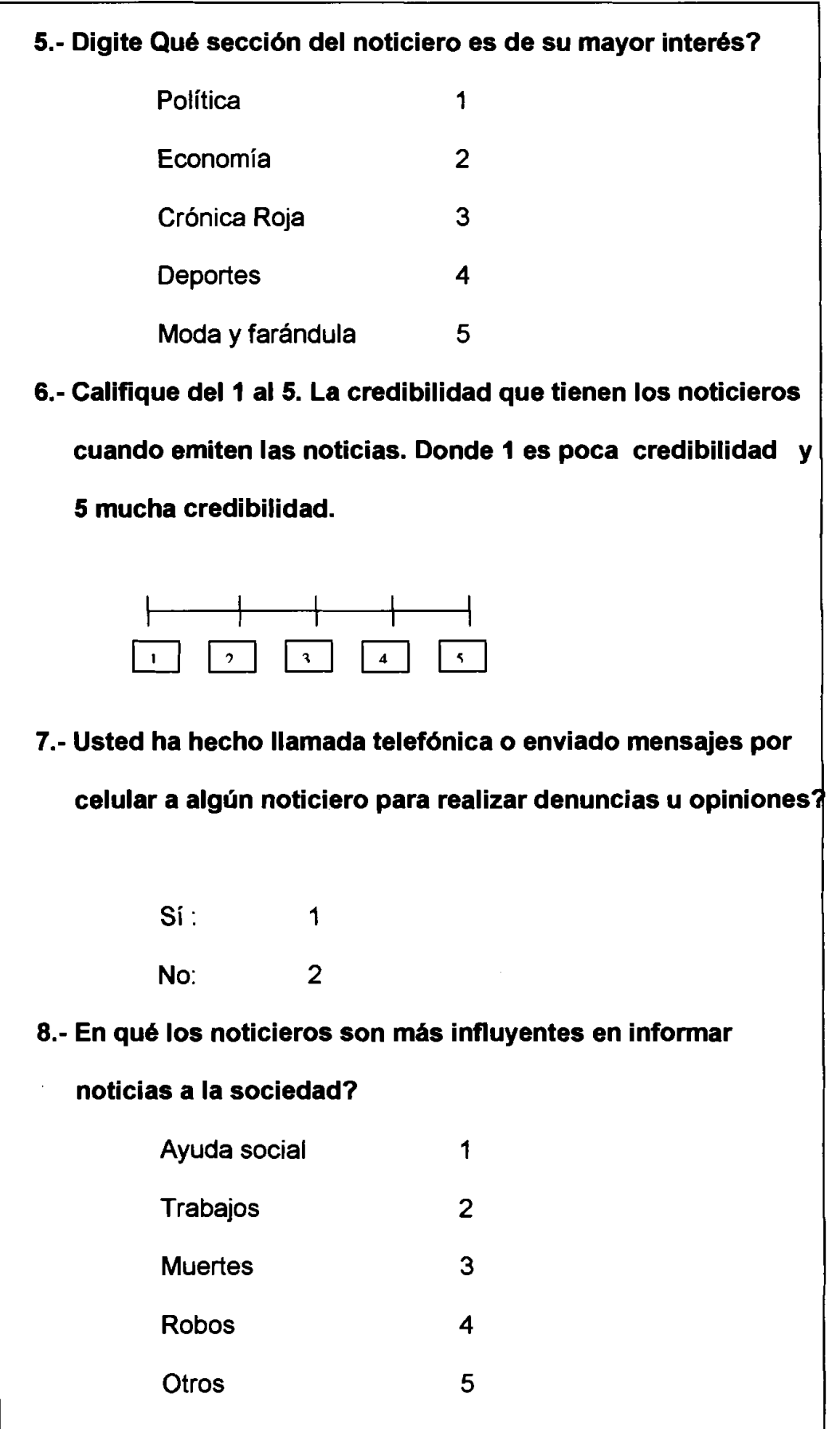

## **ANEXO 2**

#### **Conceptos Basicos**

Para tener un mayor conocimiento y entendimiento del tema a tratarse y de como se obtienen y el porque de algunos supuestos es necesario tener en claro 10s siguientes conceptos y definiciones:

**Concepto de Estadistica:** "La Estadistica es la rama del metodo cientifico que trata de 10s datos reunidos a1 contar o medir las propiedades de alguna población", según Kendall y Stuart.

El proceso que se realiza para obtener una observación o medicion cualquiera es lo que se denomina **Experimento.** Un experimento está asociado a varios eventos elementales o también denominados resultados posibles.

El conjunto de todos os resultados posibles de un experimento se llama **espacio muestral**, denotado por  $\Omega$ . A todo subconjunto A  $\subset$  $\Omega$  es llamado evento;  $\Omega$  es un evento cierto,  $\varnothing$  un evento

imposible. Si  $\omega \in \Omega$  entonces  $\omega$  es llamdo un evento simple. Una clase A de subconjunto **Q** es llamada algebra de subconjuntos de **Q,** si satisface las siguientes propiedades:

- 1.  $\Omega \in A$
- 2. Si  $A \in A$  entonces  $A^c \in A$
- 3. Si  $A \in A$  y  $B \in A$  entonces  $A \cup B \in A$

Además si cumple que:

4. Si 
$$
A_n \in A
$$
 para n=1,2,3......, entonces  $\prod_{n=1}^{\infty} A_n \in A$ 

Es llamada una  $\sigma$  - álgebra de subconjuntos de  $\Omega$ .

Una funcion **P** definida en una una **a** - algebra A es llamada medida de probabilidad en A o simplemente probabilidad en A si cumple que:

- 1.  $P(A) \ge 0$
- 2. **P** $(\Omega) = 1$
- 3. Si  $A_1$ ,  $A_n$  son disjuntos  $(2 a 2)$  entonces

$$
P\left(\underset{k=1}{\overset{n}{\cancel{Y}}}A_k\right)=\underset{k=1}{\overset{n}{\sum}}P(A_k)
$$

(dos eventos son disjuntos 2 a 2, si son mutuamente excluyentes. i.e.  $A_i \cap A_j = \emptyset$ , i≠j

Una **variable aleatoria**  $X$  en un espacio de probabilidad  $(\Omega, s, P)$ es una función definida en  $\Omega$  tal que  $\big[X \le x\big] = \{\omega \in \Omega / X(\omega) \angle x\}$ es un evento aleatorio para todo  $x \in R$ ; i.e., X:  $\Omega \rightarrow R$ , es una variable aleatoria si  $[X \le x] \in S$   $\forall x \in R$ .

La función de distribución para una variable aleatoria X se define por:

$$
F_{X}(x)=P(X\leq x)
$$

La variable aleatoria X puede ser discreta si y sólo si le otorgan valores finito o infinito contable  $\{x_1, x_2, ...\} \subset R$  tal que  $X(\omega) \in \{x_1, x_2,...\}$  $\forall \omega \in \Omega$ . La función de probabilidad de una variable aleatoria discreta es:

$$
F_X(x) = P(X \le x) = \sum_{t \le x} p(t)
$$

En este caso decimos que f es una función de probabilidad de X.

Parte de esta investigación consistirá en el estudio de las observaciones y sus caracteristicas que estas poseen, asi pues tenemos que el conjunto total de observaciones correspondientes a una característica de interés se llama **Población**, a la cual se le extrae un subconjunto de la población que contiene las observaciones obtenidas mediante una seleccion a la cual se le **Ilama Muestra de la población.** 

Una forma estadistica de describir las caracteristicas de la poblacion es por medio de ciertos valores llamados **Pardmetros,**  en general estos parámetros no son fáciles de encontrar, por ello se utilizan ciertas variables aleatorias para estimarlos, las cuales son denominadas **Estimadores,** en general 10s estimadores se basan en 10s datos de una muestra.

Si X es una variable aleatoria discreta , f(x) es el valor de la función de probabilidad en x y  $q(x)$  es una función de x, se define el **valor esperado** de g(x) como una transformación de E sobre  $g(x)$ , tal que:

$$
E[g(x)] = \sum_{x} f(x)g(x)dx
$$

El **r-6simo momento con respecto al origen** de la variable aleatoria X es el valor esperado de x<sup>r</sup>, representado por  $\mu_r$ , así pues se tiene para X discreta:

$$
\mu_r = E(x^r) = \sum_x x^r . f(x) \quad , \text{ r=0,1,2......}
$$

El **rdsimo momento con respecto a la media** de la variable aleatoria X es el valor esperado de  $(x-\mu)^r$ , representado por  $\mu_r$ , se tiene para X discreta:

$$
\mu_r = E[(x - \mu)^r] = \sum_x (x - \mu)^r f(x)
$$
, r=0,1,2...

Entre los principales parámetros poblacionales tenemos a la **media poblacional** que se define como:

$$
\mu = \sum_{-\infty}^{\infty} x.P(X = x)
$$
, X una variable aleatoria discreta.

El estimador mas usado de la media poblacional es la **media**  aritmética que es el promedio de X<sub>1</sub>, X<sub>2</sub>,...,X<sub>n</sub>, n observaciones de una muestra de la población:

$$
\overline{X} = \frac{\sum_{i=1}^{n} X_i}{n}
$$

La **Varianza Poblacional**  $(\sigma^2)$  medida de variabilidad que se define como la media del cuadrado de las diferencias de las observaciones con respecto a la media poblacional:

$$
\sigma^2 = E[(X - \mu)^2]
$$

Una medida de dispersión de las observaciones alrededor de la media poblacional es la Desviación Estándar, definiéndose como la raiz cuadrada positiva de la varianza poblacional:

$$
\sigma = \sqrt{\sigma^2}
$$

Se define la **Covarianza** entre X **y Y** como:

$$
Cov(X,Y) = E[(X - \mu_x)(Y - \mu_y)]
$$

Una medida de la relación lineal entre dos ariables aleatorias X y Y es el **Coeficiente de Correlaci6n,** definido por:

$$
\rho = \frac{Cov[X,Y]}{\sigma_x.\sigma_y}
$$

Otro parametro poblacional es el **Sesgo** que mide la simetria de la distribución de los datos de una población alrededor de la media.

El sesgo se calcula como: 
$$
\alpha_3 = \frac{\mu_3}{\sigma_3}
$$

 $\mathcal{A}^{\mathcal{A}}$  and  $\mathcal{A}^{\mathcal{A}}$ 

Si el **sesgo es positivo** quiere decir que 10s datos se sesgan hacia la derecha, si el **sesgo es negativo** 10s datos se sesgan hacia la izquierda y si el **sesgo es cero:** se dice que 10s atos tienen distribucion simetrica, entonces la media, la mediana y la moda son iguales.

La **Kurtosis** mide la picudez de la distribución de los datos de una población.

La kurtosis se calcula como:  $\alpha_4 = \frac{\mu_4}{\tau}$  $\sigma_{_4}$ 

Si la distribución de los datos posee la forma de una distribución normal se denomina **Mesocurtica,** si la distribucion es achatada con respecto a una normal se denomina **Platicurtica,** y Leptocurtica si la distribución más puntiaguda que una normal.

**Prueba de Hip6tesis:** Se utiliza para comprobar si las conjeturas con respecto a la distribución o los parámetros de una población son ciertas o no. La conjetura que se busca aceptar o rechazar se denomina **hip6tesis nula** (H,), **y** la conjetura que se constratara se denomina **hipótesis alterna (H1)**.

La región o área que se utiliza para realizar inferencia se llama **regi6n critica de la prueba** , que representa un subconjunto R", tal que:

$$
C = \{(x_1, x_2, ..., x_n) \in R^n \text{ / rechaza. } H_0\}
$$

Para conocer si una prueba es rechazada o no se utiliza el **Valor p** que es minimo nivel de significancia de la prueba.
aritmética, una mediana o una desviación estándar de una muestra.

**Poblacidn Objeto:** Conjunto de individuos o elementos que le podemos observar, medir una caracteristica o atributo.

Unidades de muestreo: número de elementos de la población, no solapados, que se van a estudiar. Todo miembro de la población pertenecerá a una y sólo una unidad de muestreo.

**Unidades de Andlisis:** Objeto o individuo del que hay que obtener informaci6n.

**Marco muestral:** lista de unidades o elementos de muestreo.

**Muestra:** Conjunto de unidades o elementos de análisis sacados del marco muestral.

**Estadistico:** Los datos o medidas que se obtienen sobre una muestra y por lo tanto una estimación de los parámetros.

**Error Muestral, de estimacidn o standard:** Es la diferencia entre un estadístico y su parámetro correspondiente.

Nivel de Confianza: Probabilidad de que la estimación efectuada se ajuste a la realidad. Cualquier información que queremos recoger está distribuida según una ley de probabilidad (Gauss o Student), así llamamos nivel de confianza a la probabilidad de que el interval0 construido en torno a un estadistico capte el verdadero valor del parámetro.

La representatividad en estadistica se logra con el tipo de muestreo adecuado que siempre incluye la aleatoriedad en la selección de los elementos de la población que formaran la rnuestra.

Una muestra se dice que es extraída aleatoriamente cuando la manera de selección es tal, que cada elemento de la población tiene igual oportunidad de ser seleccionado.

**Muestreo aleatorio simple: Es** aquel en que cada elernento de la población tiene la misma probabilidad de ser seleccionado para integrar la muestra.

El tamaño de la muestra: En el tamaño de la muestra de una poblacidn tenemos que tener presente si es conocida o no la varianza poblacional.

Para determinar el tamaño de muestra necesario para estimar  $^{\mu}$ con un error máximo permisible prefijado y conocida la varianza poblacional ( $\sigma^2$ ) podemos utilizar la formula matemática:

$$
n = \left(\frac{\sigma Z_{1-\frac{\alpha}{2}}}{d}\right)^2
$$

que se obtiene de reconocer que  $d$  es el error estándar o error

 $d = \frac{\sigma}{\sqrt{n}} Z_{1-\frac{\alpha}{2}}$ <sub>para</sub> máximo prefijado y está dado por la expresión el nivel de confianza  $1 - \alpha$  y constituye una medida de la precisión de la estimacion, por lo que podemos inferir ademas que  $P{\{\bar{x} - \mu | < d\}} = 1 - \alpha$ 

Si la varianza de la población es desconocida, primero se toma una pequefia muestra, que se le llama **muestra piloto,** con ella se

estima la varianza poblacional ( $\sigma^2$ ) y con este valor se halla ( $s^2$ ). El valor de<sup>n</sup> obtenido será aproximadamente el valor necesario, nuevamente con ese valor de  $n$  se extrae una muestra de este tamaño de la población se le determina la varianza a esa muestra, como una segunda estimación de ( $\boldsymbol{\sigma}^2$ ) y se halla el tamaño de la muestra a aplicarse en la recolección de datos.

Se puede plantear esta afirmación ya que la  $\overline{s}^2$ de  $\overline{\sigma}^2$ tiende a **m**  estabilizarse a medida que aumenta $n$  alrededor de la  $\sigma^-$ por lo que llegará el momento en que se encuentre el tamaño de muestra conveniente.

$$
n = \frac{1}{\frac{1}{n_0} + \frac{1}{N}}
$$

Siendo  $n_0 = \frac{z^2\sigma^2}{d^2}$  conociendo que:

 $\sigma^2$ es la varianza de la población respecto a determinadas variables.

 $s^2$ es la varianza de la muestra, la cual podrá determinarse en términos de probabilidad como  $s^2 = p(1-p)$ 

-<br>ল  $^{\mathcal{S}\mathcal{E}}$  es error estandar que está dado por la diferencia entre ( $^{\boldsymbol{\mu} \, - \, \overline{\mathfrak{X}}}$ ) la **media poblacional y la media muestral.** 

 $\left(se\right)^2$ <sub>es el error estandar al cuadrado, que nos servirá para determinar</sub>  $\boldsymbol{\sigma}^2$ , por lo que  $\boldsymbol{\sigma}^2$  =  $^{[se)^2}$ es la varianza poblacional.

فتحصب